#### **WYPEŁNIANIE WNIOSKU PRELUDIUM BIS 5 W SYSTEMIE**

**OSF**

| Wybrana sekcja w<br>systemie OSF         | Podsekcja                               | Język                             | <b>Opis</b>                                                                                                    |
|------------------------------------------|-----------------------------------------|-----------------------------------|----------------------------------------------------------------------------------------------------|
| <b>CZAS REALIZACJI</b><br>[w miesiącach] |                                         |                                   | W konkursie można ubiegać się o finansowanie projektów trwających:<br>36 miesięcy,<br>48 miesięcy.<br>Od<br>informacji<br>zależne<br>dalsze<br>sekcje<br>tej<br>wniosku.<br>sa<br>Nie ma możliwości zmiany czasu realizacji projektu na dalszych etapach<br>wypełniania formularza.<br>W przypadku zmiany planowanego czasu realizacji projektu należy założyć<br>nowy wniosek. |
| <b>INFORMACJE</b><br><b>PODSTAWOWE</b>   | Tytuł projektu                          | Język polski i język<br>angielski | Należy podać tytuł projektu w języku polskim i w języku angielskim.<br>Tytuł w języku angielskim musi być tożsamy z tytułem w języku polskim.                                                                                                    |
|                                          | Słowa kluczowe                          | Język polski i język<br>angielski | Słowa kluczowe w języku angielskim muszą być tożsame ze słowami<br>kluczowymi w języku polskim.                                                                                                    |
|                                          | Panel dyscyplin                         |                                   | Należy wybrać obszar badawczy zgodnie z aktualnym wykazem paneli<br>dostępnym na stronie NCN.<br><b>UWAGA!</b> Zmianie uległ wykaz paneli dyscyplin.                                                                                                    |
|                                          | Pomocnicze określenia<br>identyfikujące |                                   | Wybór z listy: HS1_001-HS6_021, ST1_001-ST11_016, NZ1_001-NZ9_013<br>od jednego do trzech pomocniczych określeń identyfikujących, w tym co<br>najmniej jedno z panelu, do którego składany jest wniosek.                                                                                                    |
|                                          |                                         |                                   | Wniosek jest oceniany w panelu, do którego został złożony. Nie ma<br>możliwości zmiany panelu po złożeniu wniosku. Pomocnicze określenia<br>identyfikujące pomagają w doborze ekspertów i ekspertów zewnętrznych<br>do oceny merytorycznej wniosku. Wnioski interdyscyplinarne, decyzją                                                                                         |

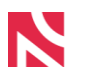

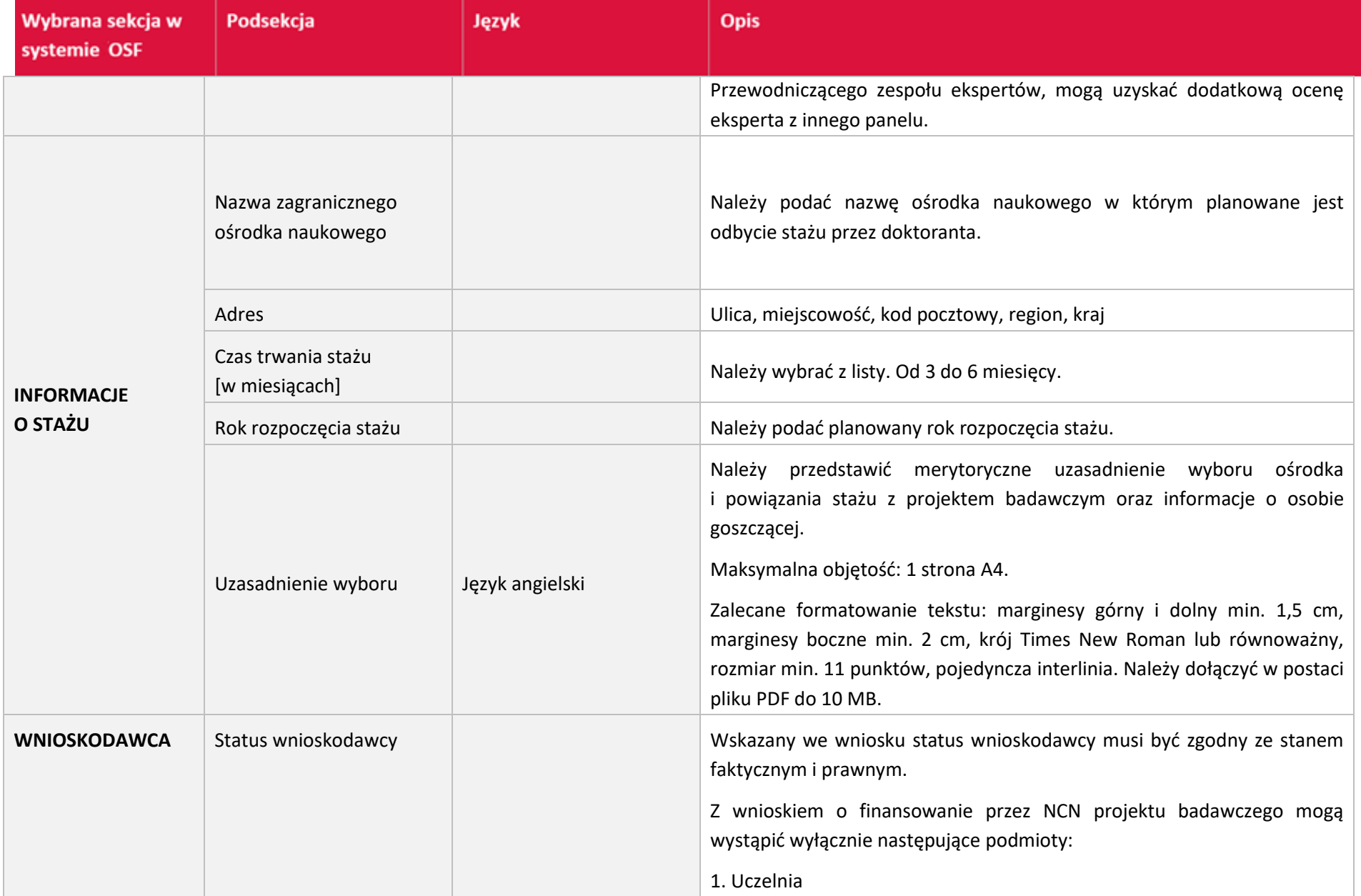

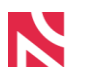

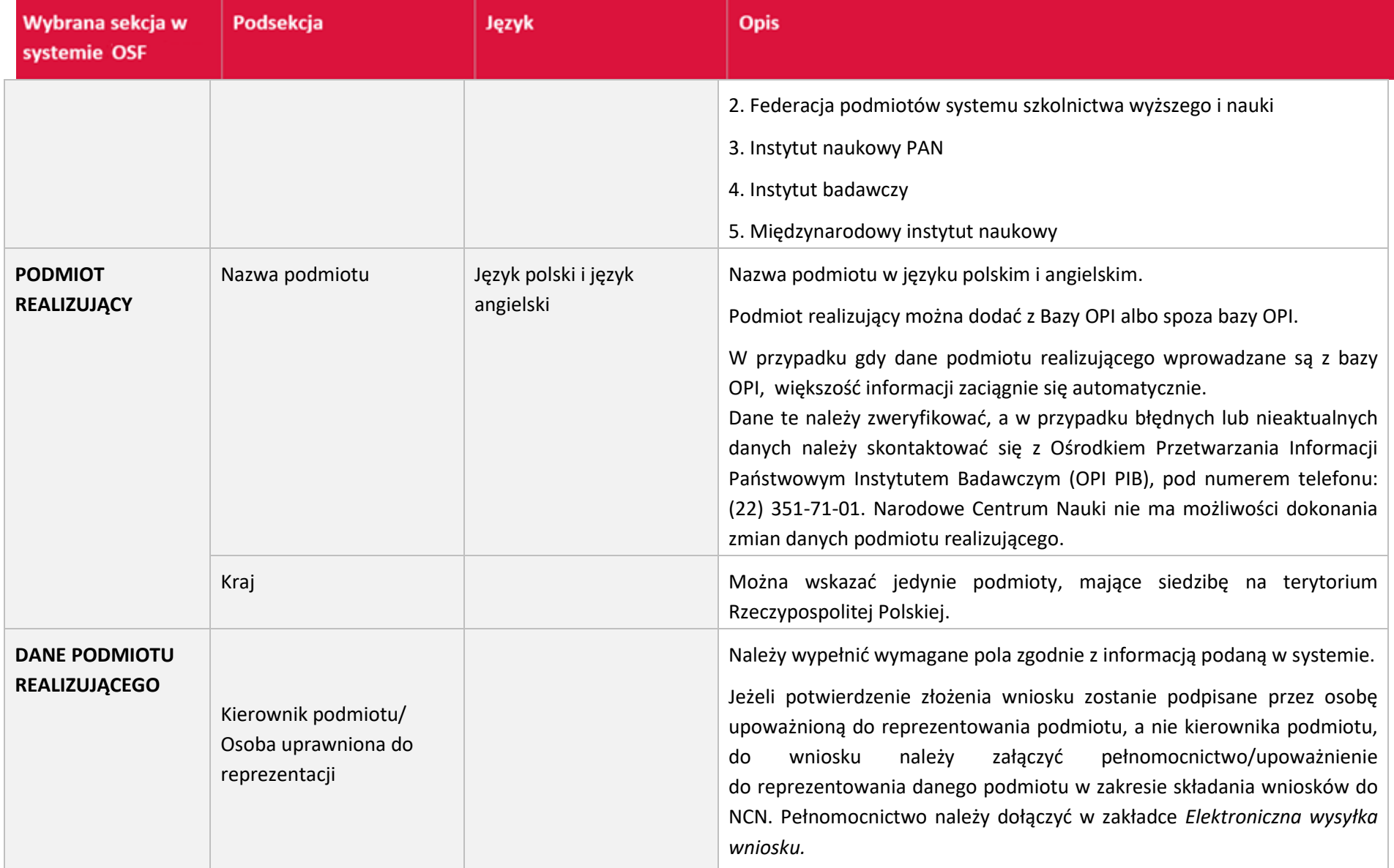

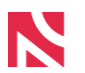

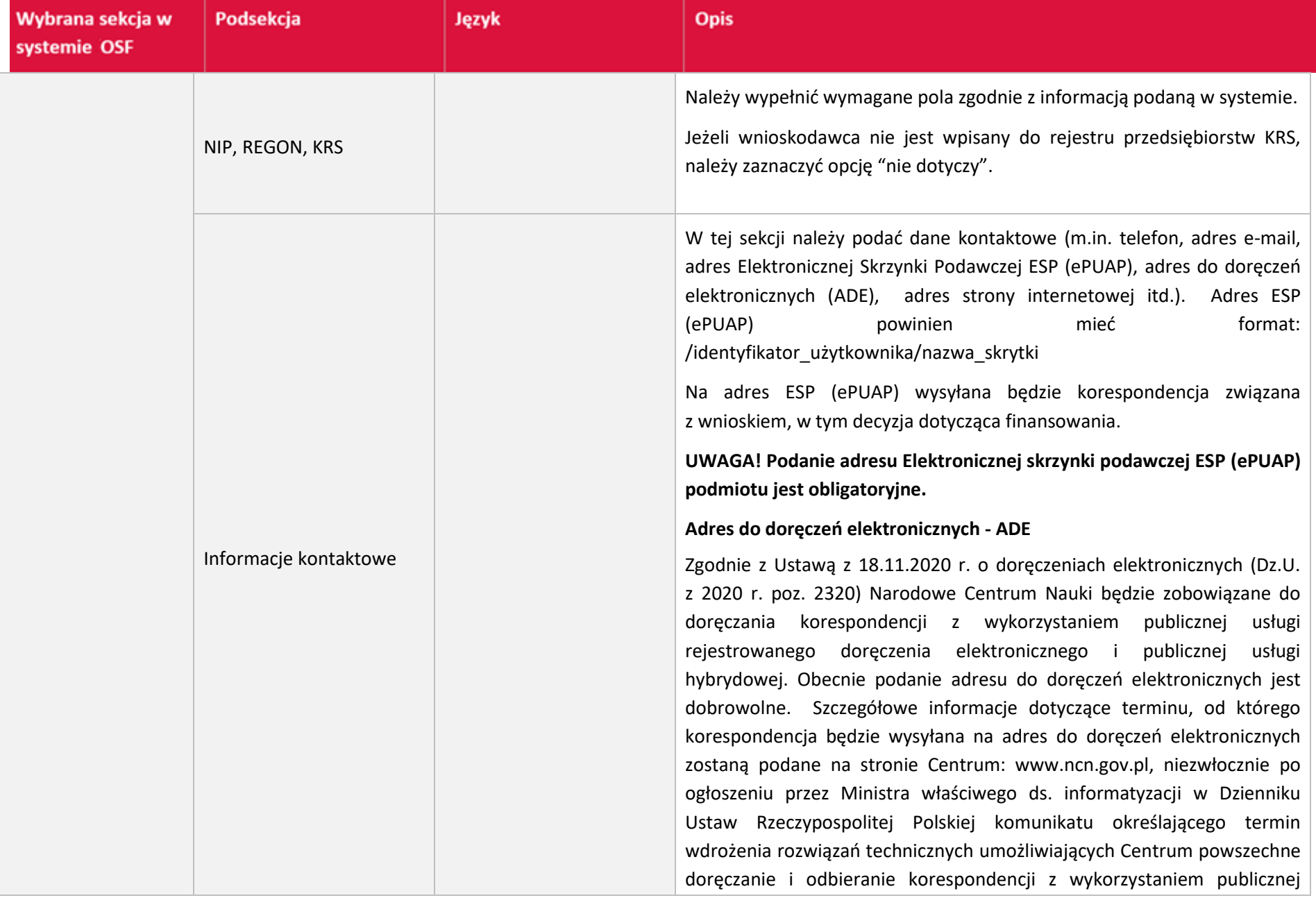

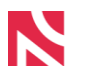

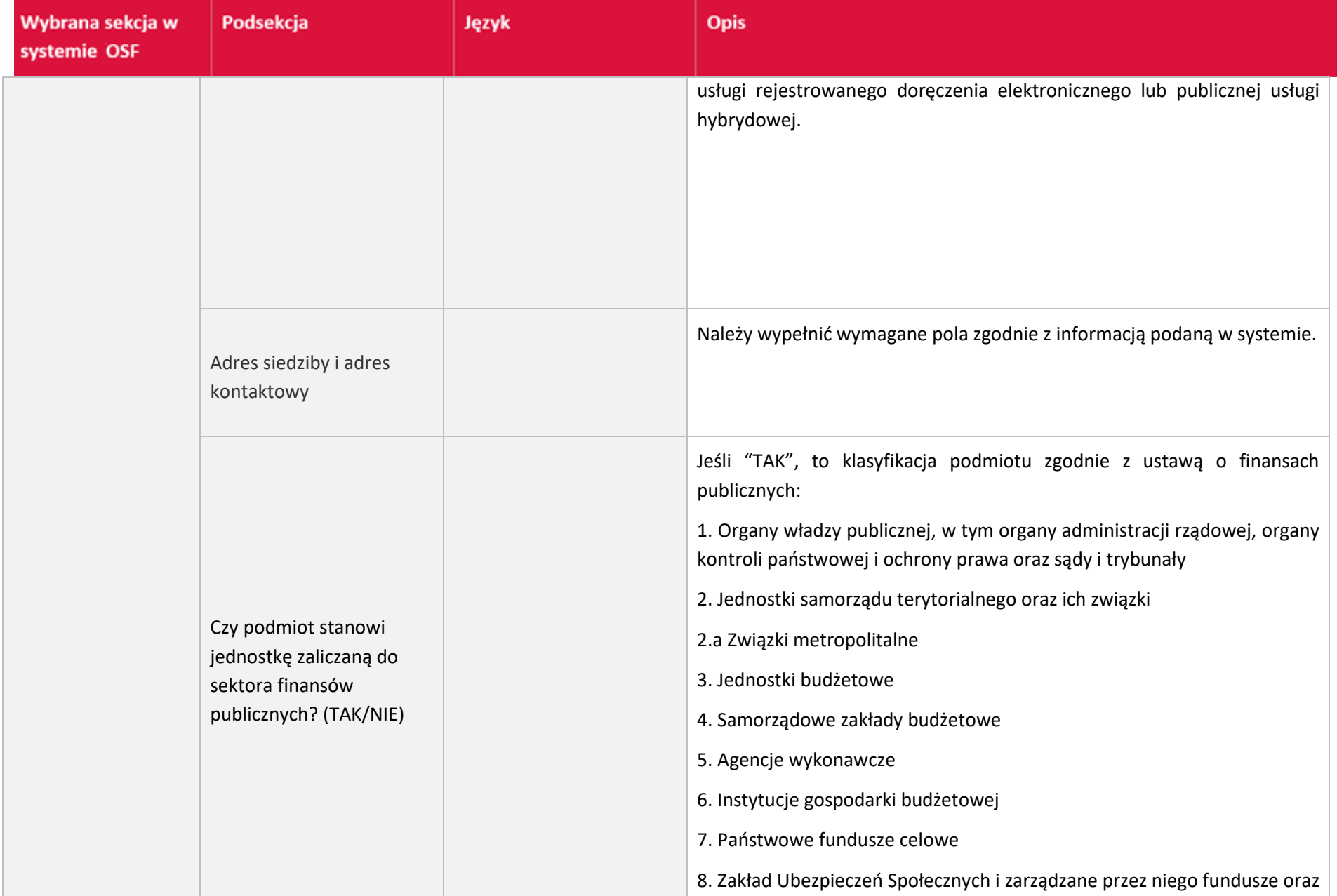

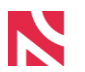

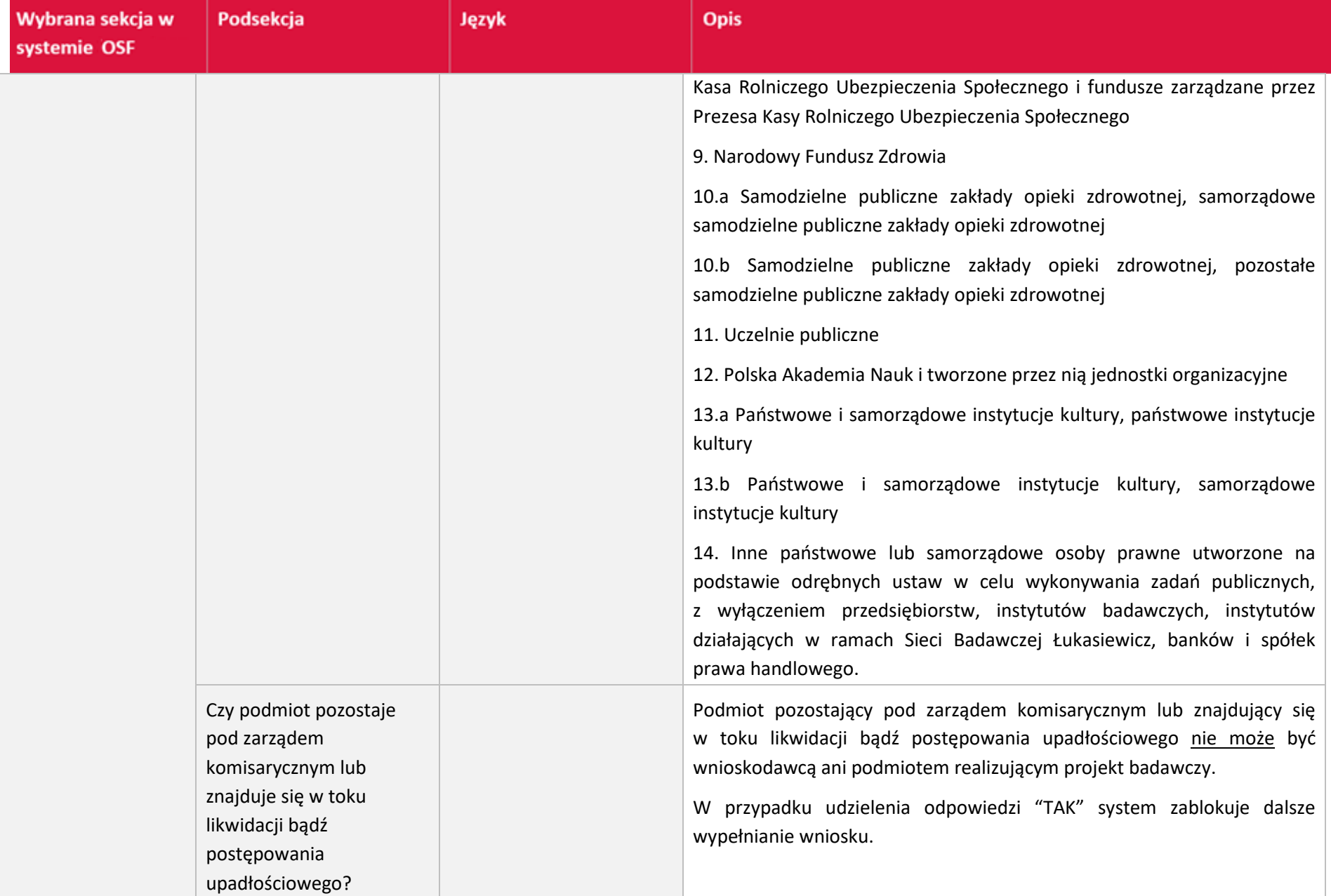

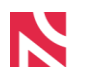

| Wybrana sekcja w<br>systemie OSF | Podsekcja                                                                                   | Język           | <b>Opis</b>                                                                                                    |
|----------------------------------|---------------------------------------------------------------------------------------------|-----------------|----------------------------------------------------------------------------------------------------|
|                                  | (TAK/NIE)<br>Czy podmiot otrzymuje<br>subwencję na<br>prowadzenie działalności<br>naukowej? | Język angielski | W przypadku, gdy podmiot wnioskujący o finansowanie nie otrzymuje<br>subwencji na prowadzenie działalności naukowej do wniosku w systemie<br>OSF należy dołączyć dokument (w języku angielskim) zawierający:<br>informację dotyczącą<br>badań<br>naukowych zrealizowanych<br>w ostatnich dwóch latach przed złożeniem wniosku wraz<br>wykazem<br>publikacji<br>afiliowanych<br>podmiocie<br>W<br>z<br>wnioskującym/realizującym,<br>naukowo-badawczej i<br>informację nt. aparatury<br>innego<br>wyposażenia umożliwiającego prowadzenie badań naukowych.<br>Format pliku: PDF; akceptowany jest plik z podpisem elektronicznym<br>w formacie PAdES <sup>1</sup> albo skan dokumentu podpisanego odręcznie. |
| <b>Pomiot (poziom II)</b>        |                                                                                             |                 | Opcjonalnie można dodać dane poziomu II. Należy podać nazwę w języku                                                                                                    |

<sup>&</sup>lt;sup>1</sup> Dokumenty podpisane podpisem elektronicznym powinny być opatrzone zaawansowanym podpisem elektronicznym lub kwalifikowanym podpisem elektronicznym zgodnym z Rozporządzeniem Parlamentu Europejskiego i Rady (UE) NR 910/2014 z dnia 23 lipca 2014 r. w sprawie identyfikacji elektronicznej i usług zaufania w odniesieniu do transakcji elektronicznych na rynku wewnętrznym oraz uchylające dyrektywę 1999/93/WE.

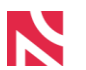

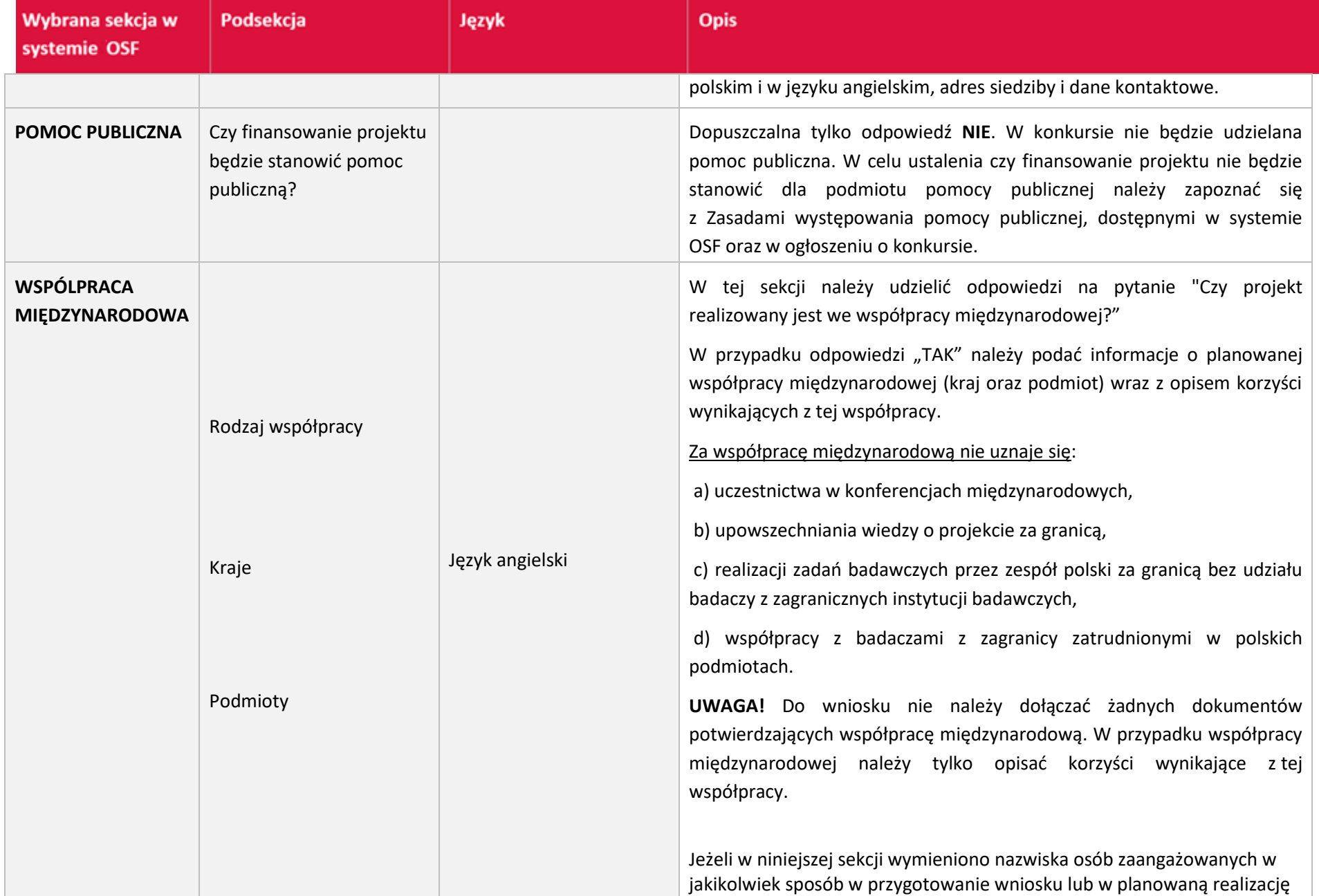

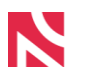

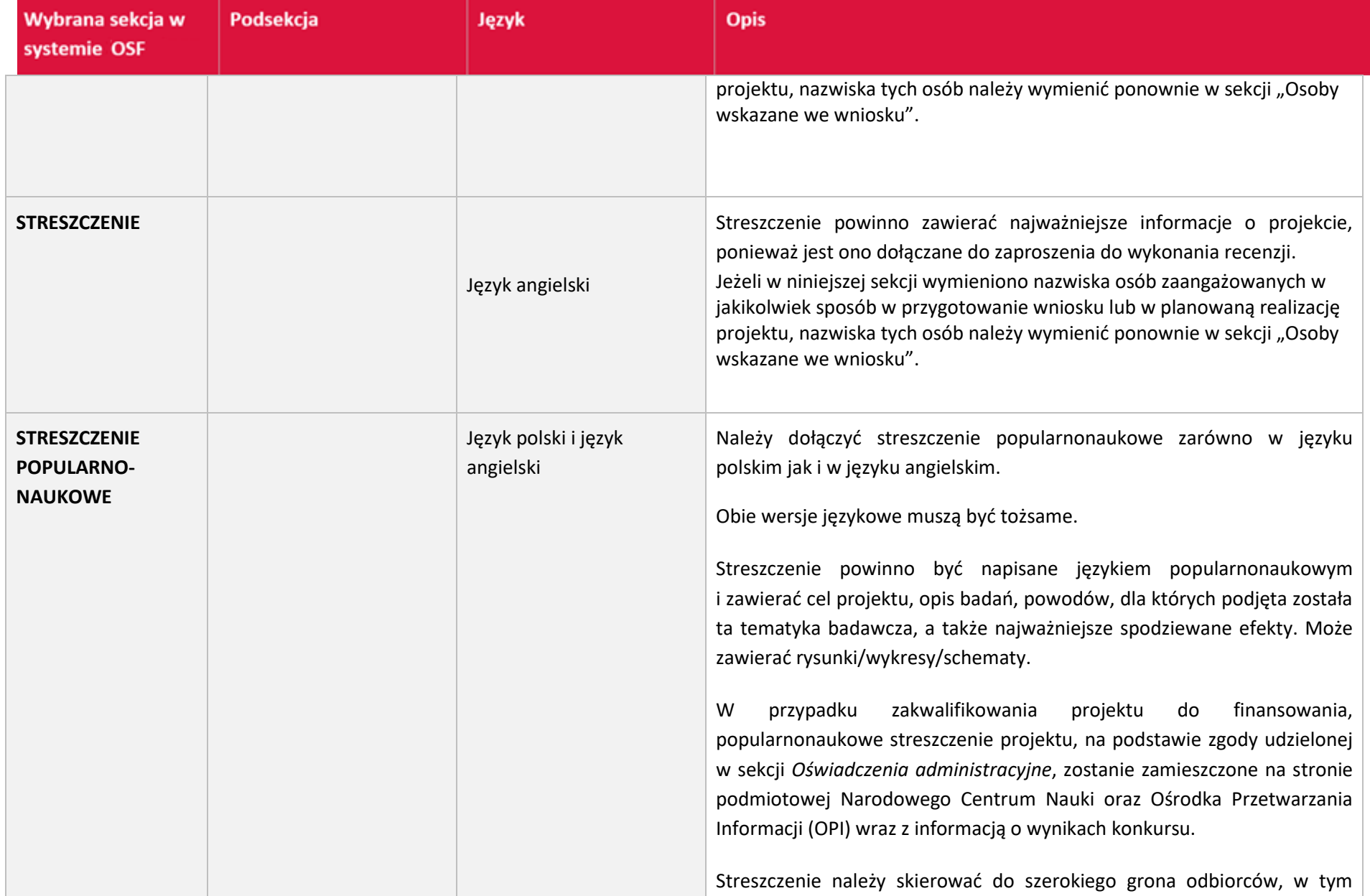

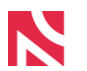

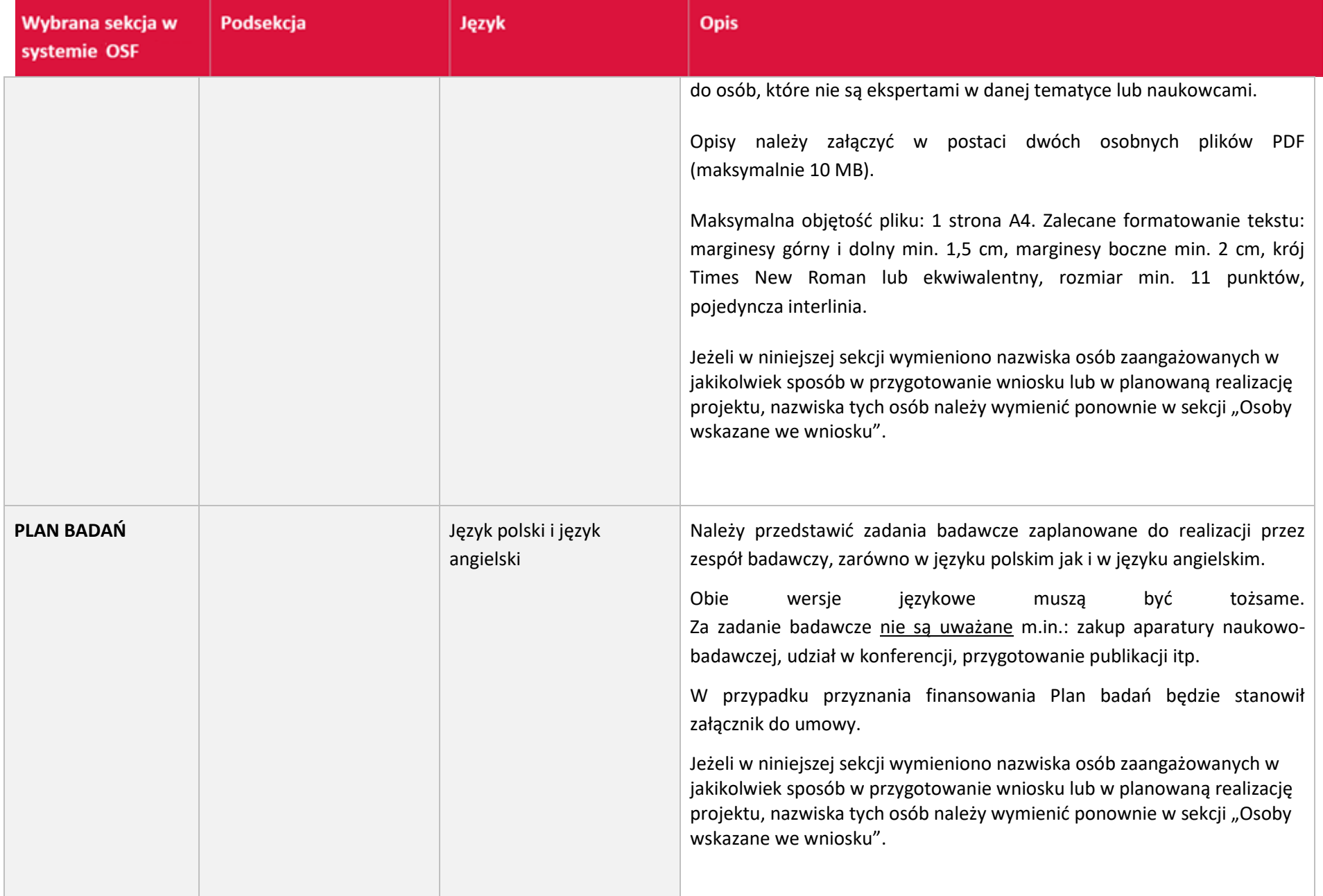

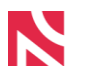

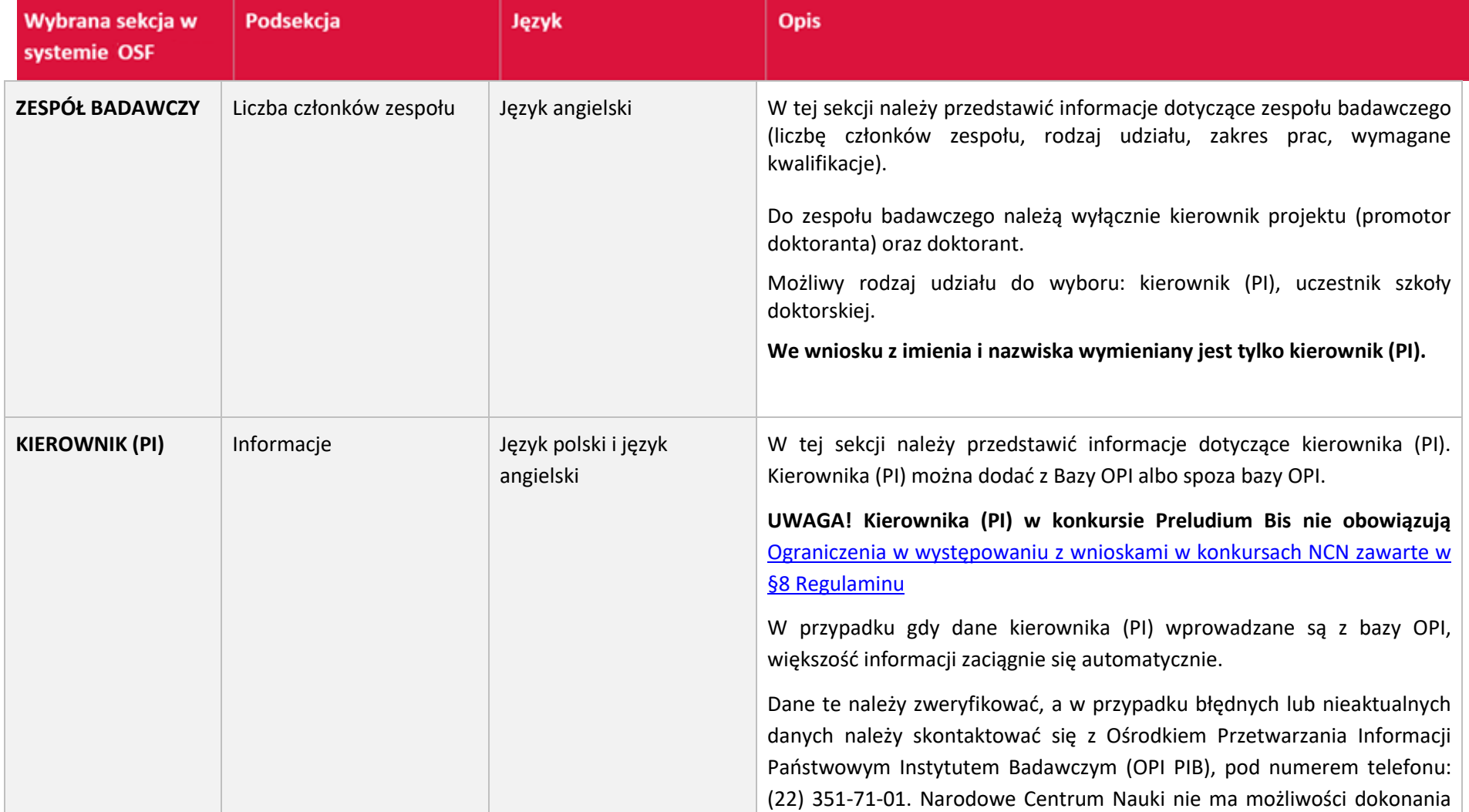

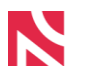

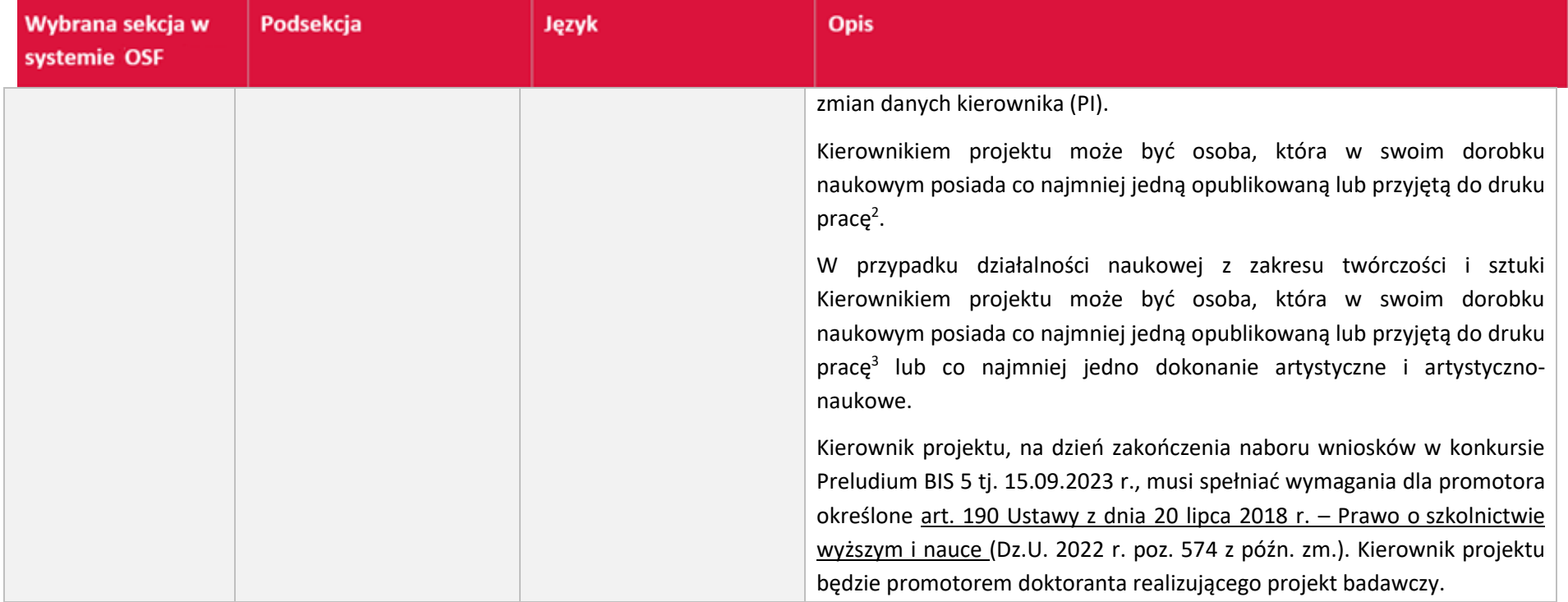

 $^{2}$  Praca musi być opublikowana lub przyjeta do druku w roku wystapienia z wnioskiem lub w okresie ostatnich 10 lat przed rokiem wystąpienia z wnioskiem. Okres ten może być przedłużony o czas przebywania w tym okresie na długoterminowych (powyżej 90 dni) udokumentowanych zasiłkach chorobowych lub świadczeniach rehabilitacyjnych w związku z niezdolnością do pracy. Dodatkowo okres ten można przedłużyć o liczbę miesięcy przebywania na urlopach związanych z opieką i wychowaniem dzieci udzielanych na zasadach określonych w Kodeksie pracy, a w przypadku kobiet – o 18 miesięcy za każde urodzone bądź przysposobione dziecko, jeżeli taki sposób wskazania przerw w karierze naukowej jest bardziej korzystny.

<sup>&</sup>lt;sup>3</sup> Praca lub dokonanie artystyczne i artystyczno-naukowe musi być opublikowana lub przyjęta do druku w roku wystąpienia z wnioskiem lub w okresie ostatnich 10 lat przed rokiem wystąpienia z wnioskiem. Okres ten może być przedłużony o czas przebywania w tym okresie na długoterminowych (powyżej 90 dni) udokumentowanych zasiłkach chorobowych lub świadczeniach rehabilitacyjnych w związku z niezdolnością do pracy. Dodatkowo okres ten można przedłużyć o liczbę miesięcy przebywania na urlopach związanych z opieką i wychowaniem dzieci udzielanych na zasadach określonych w Kodeksie pracy, a w przypadku kobiet – o 18 miesięcy za każde urodzone bądź przysposobione dziecko, jeżeli taki sposób wskazania przerw w karierze naukowej jest bardziej korzystny.

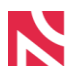

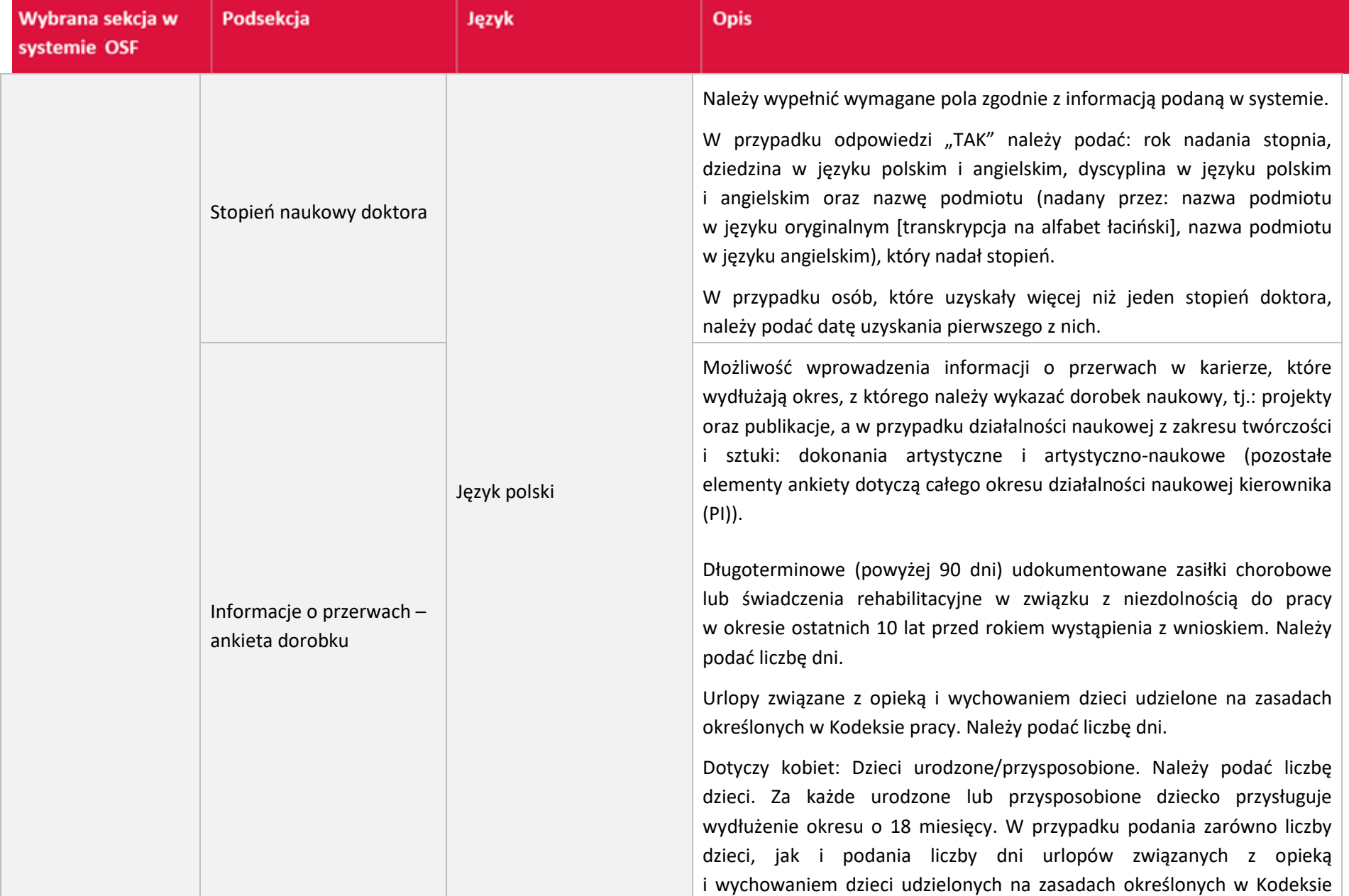

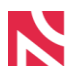

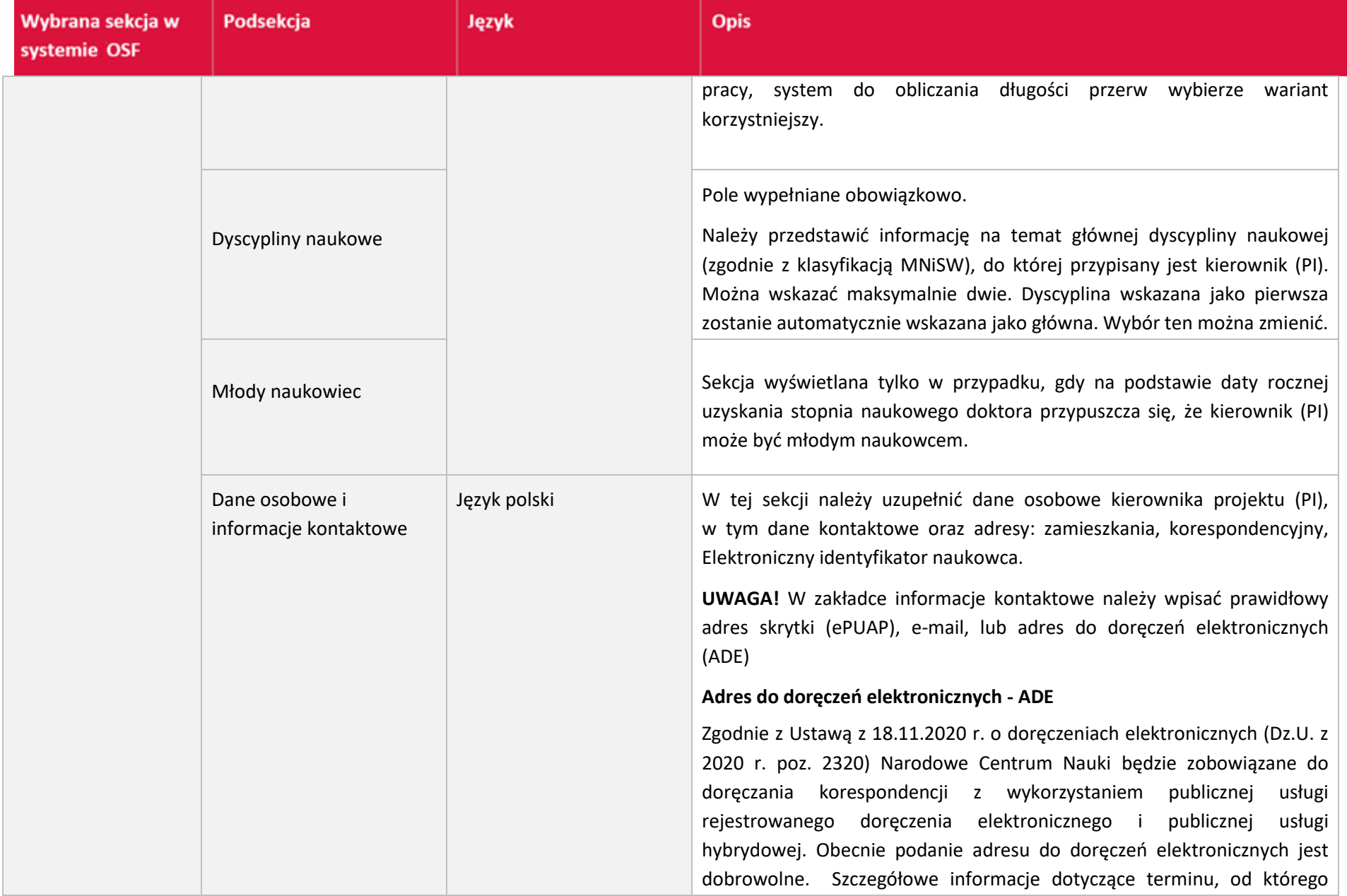

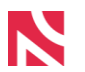

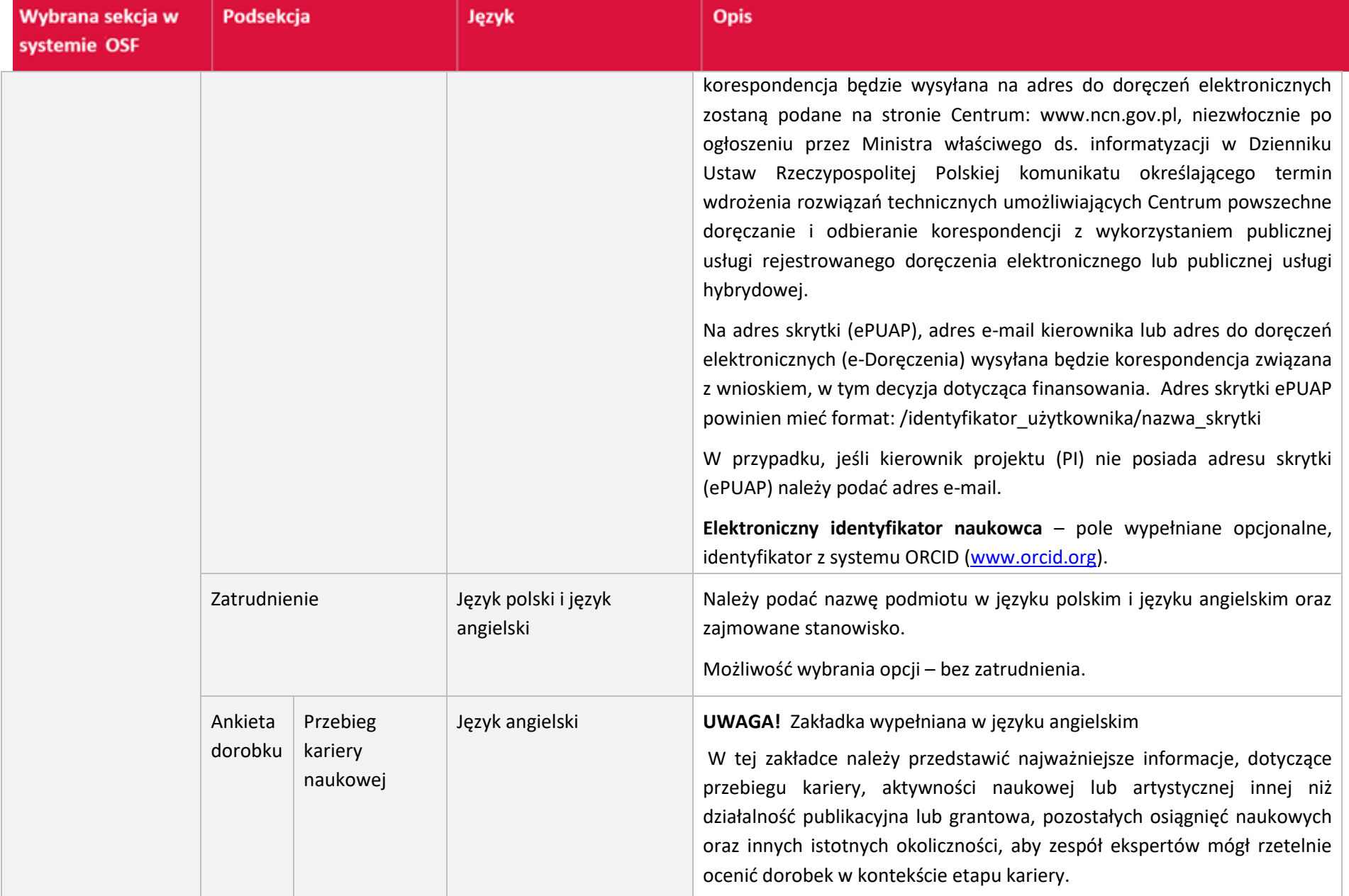

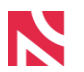

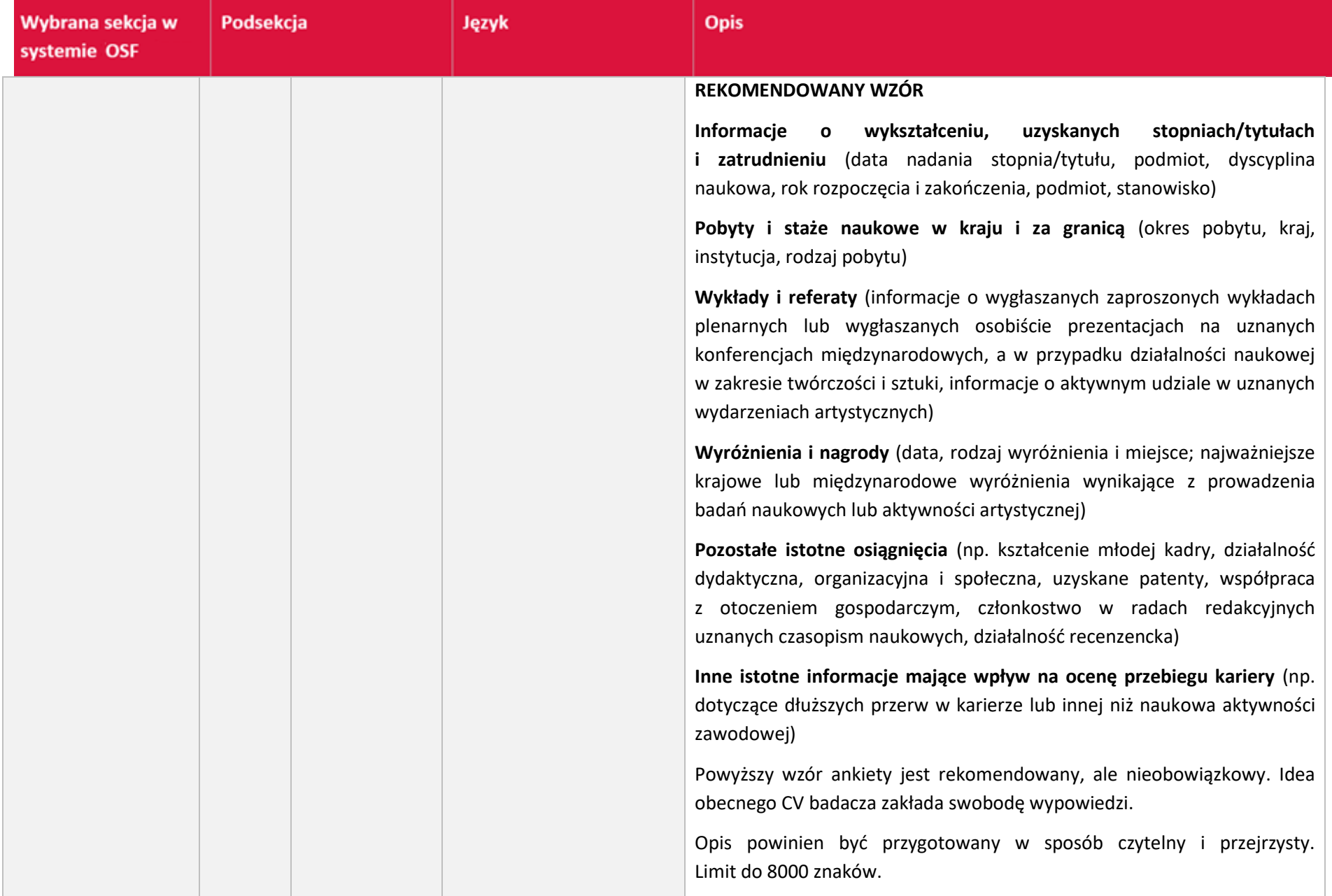

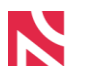

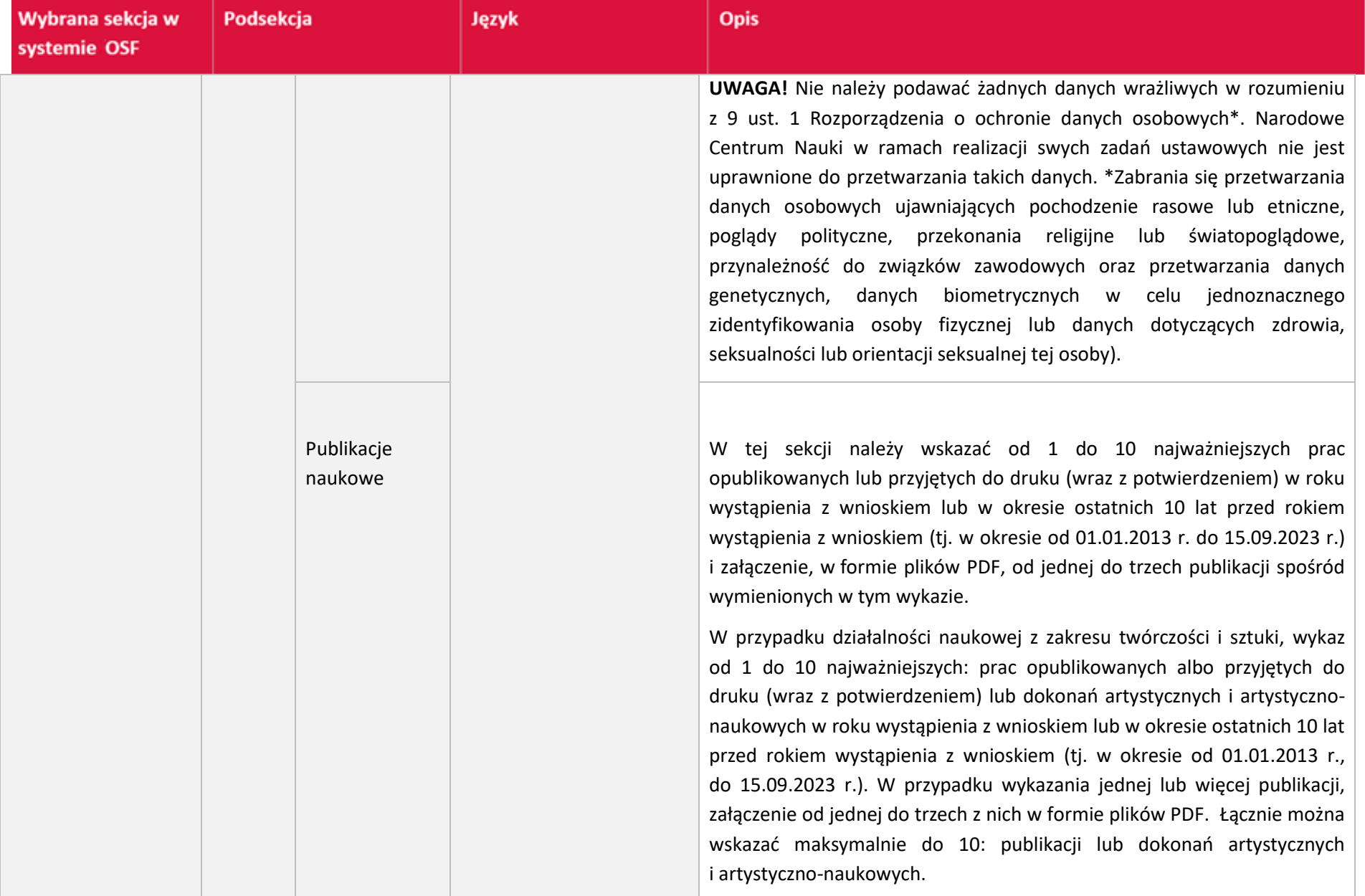

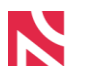

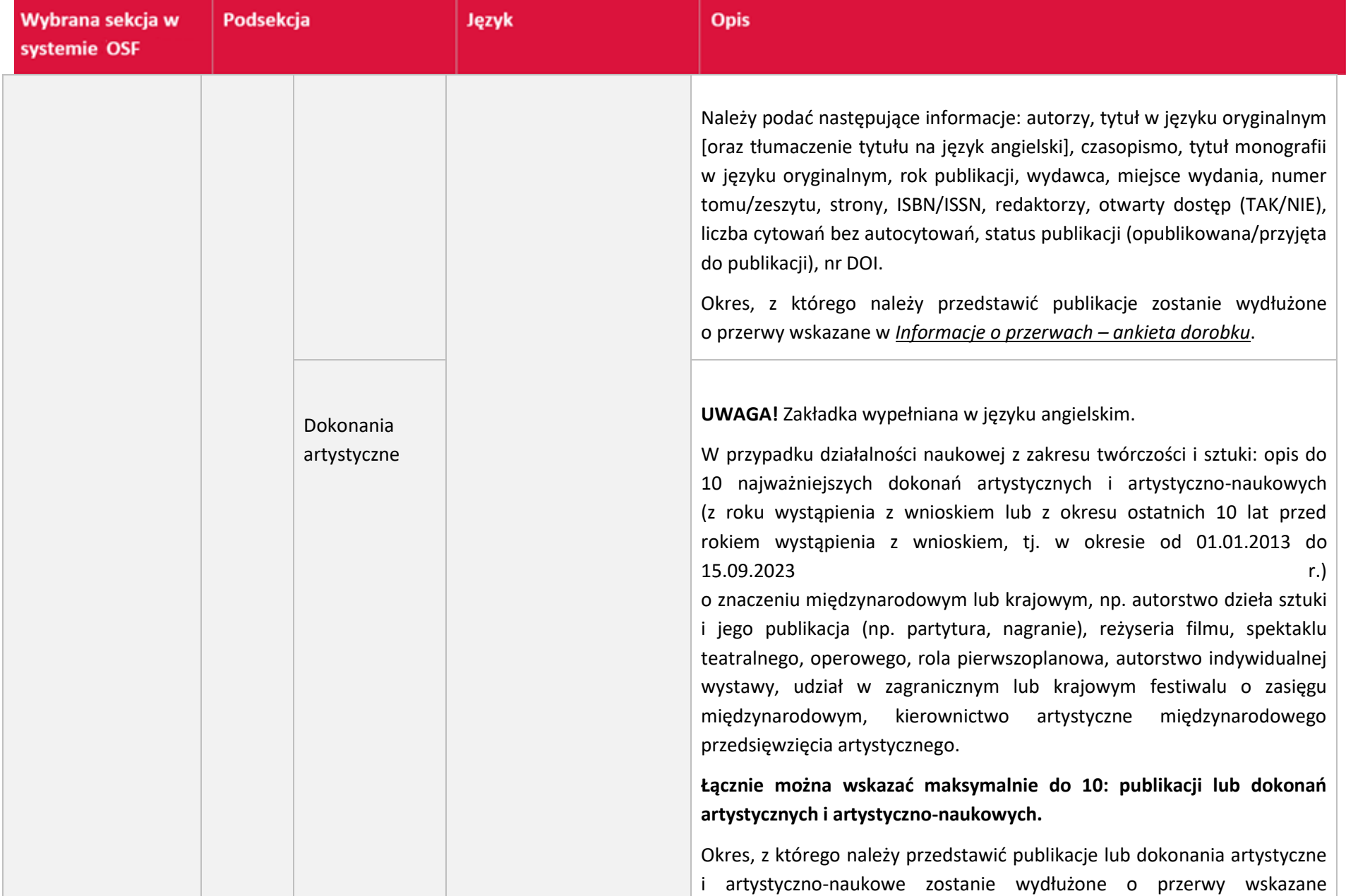

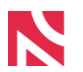

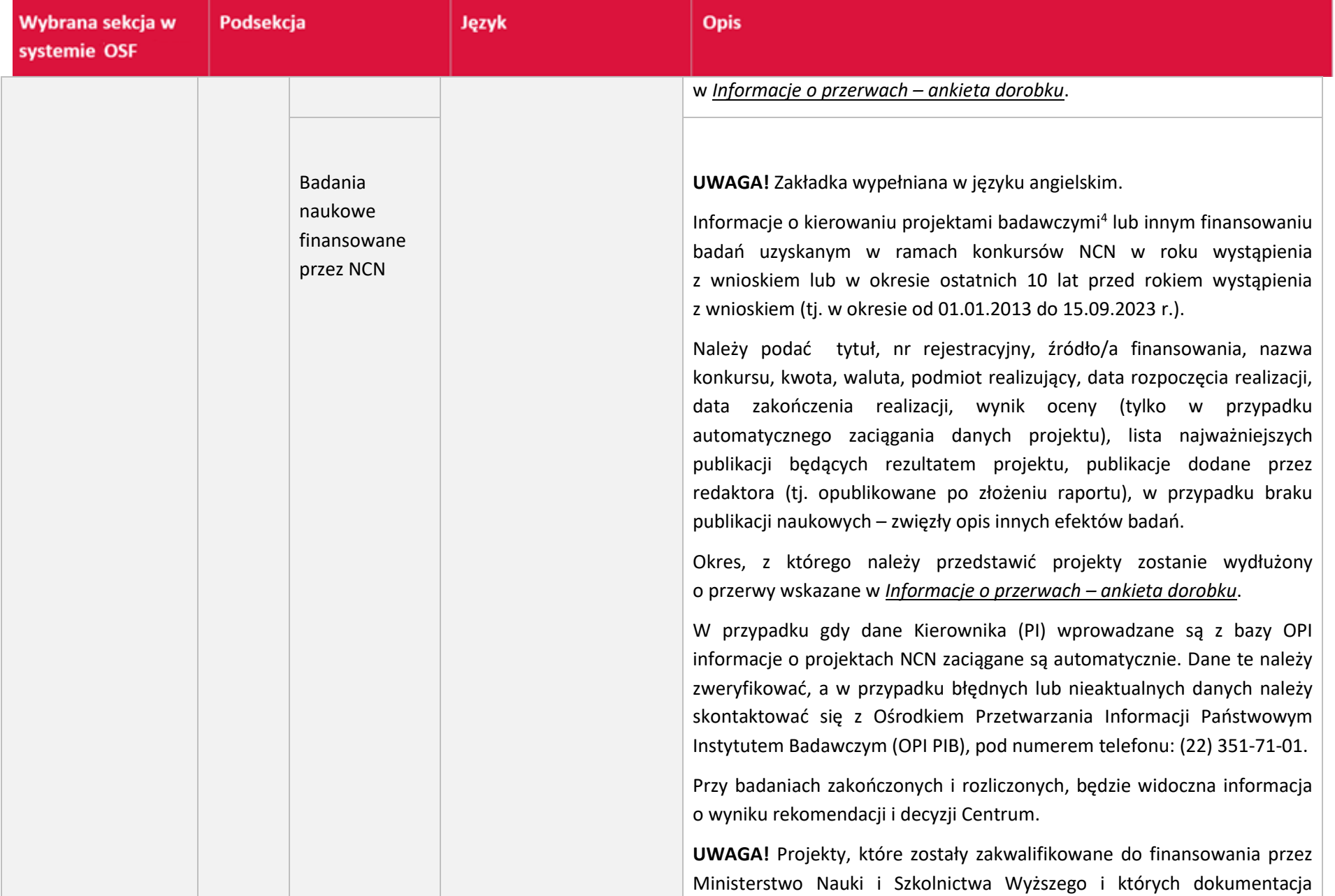

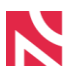

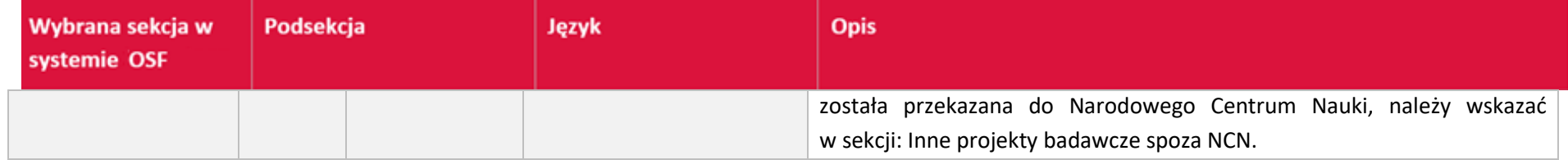

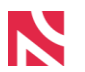

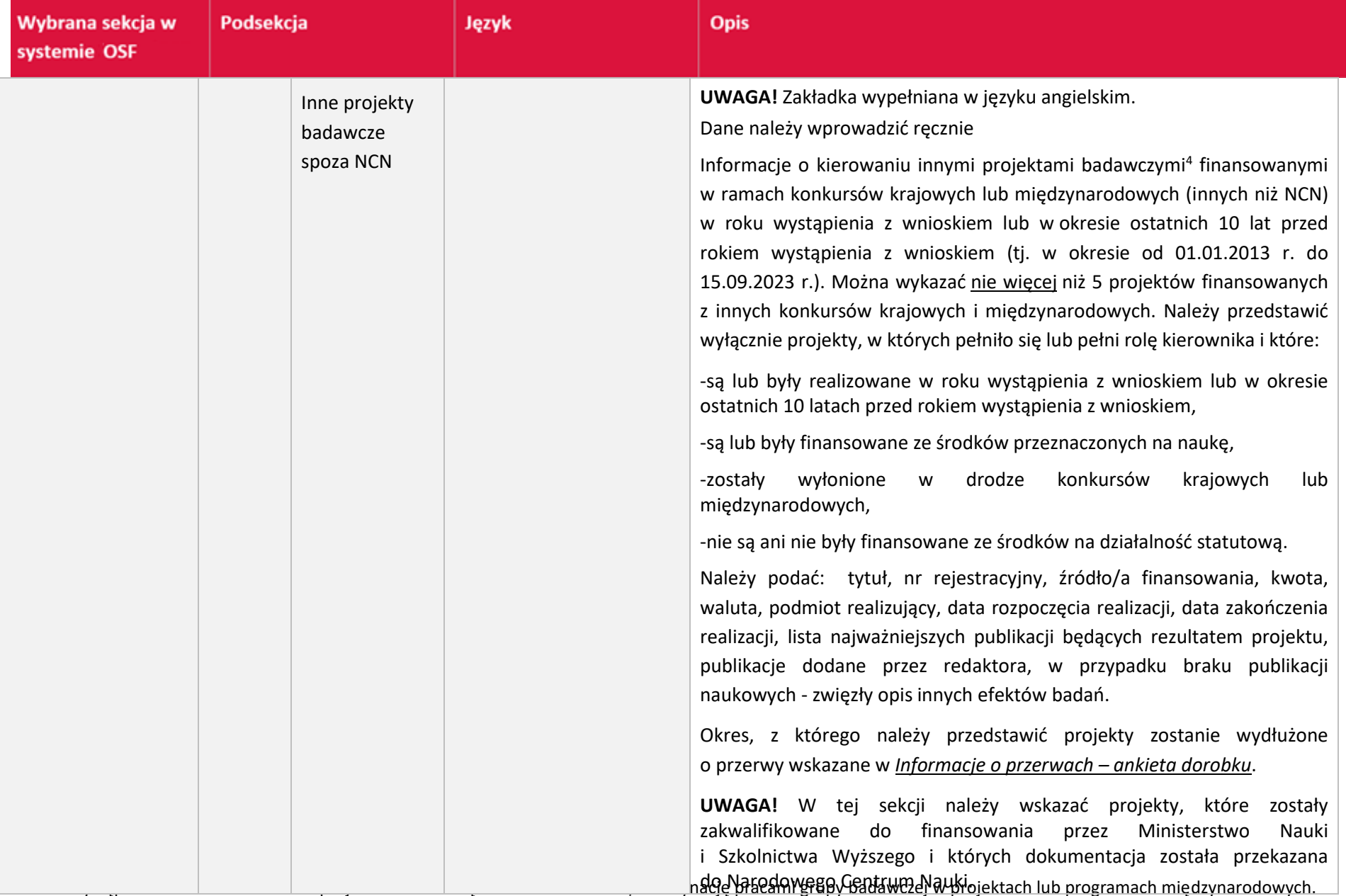

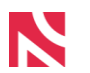

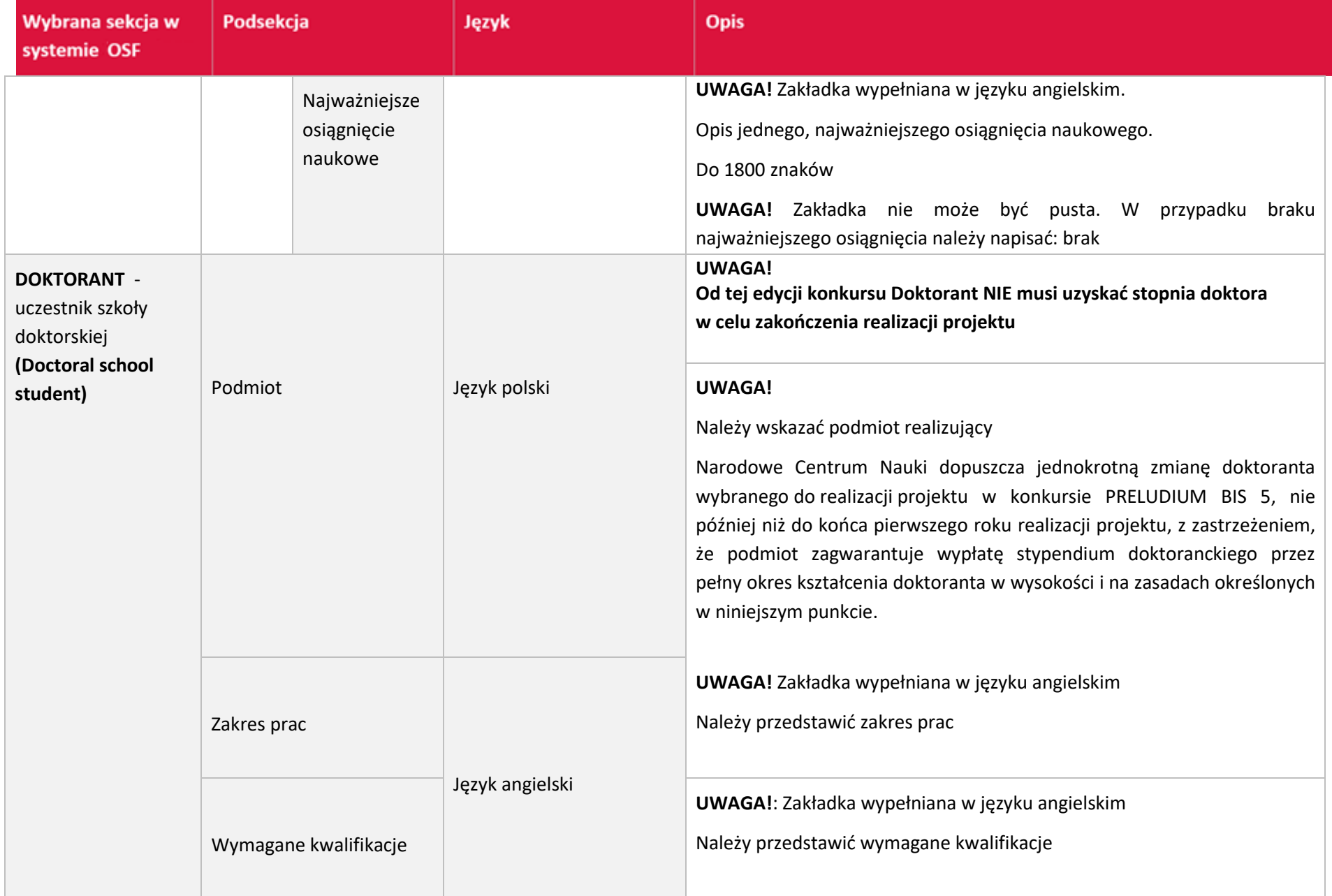

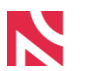

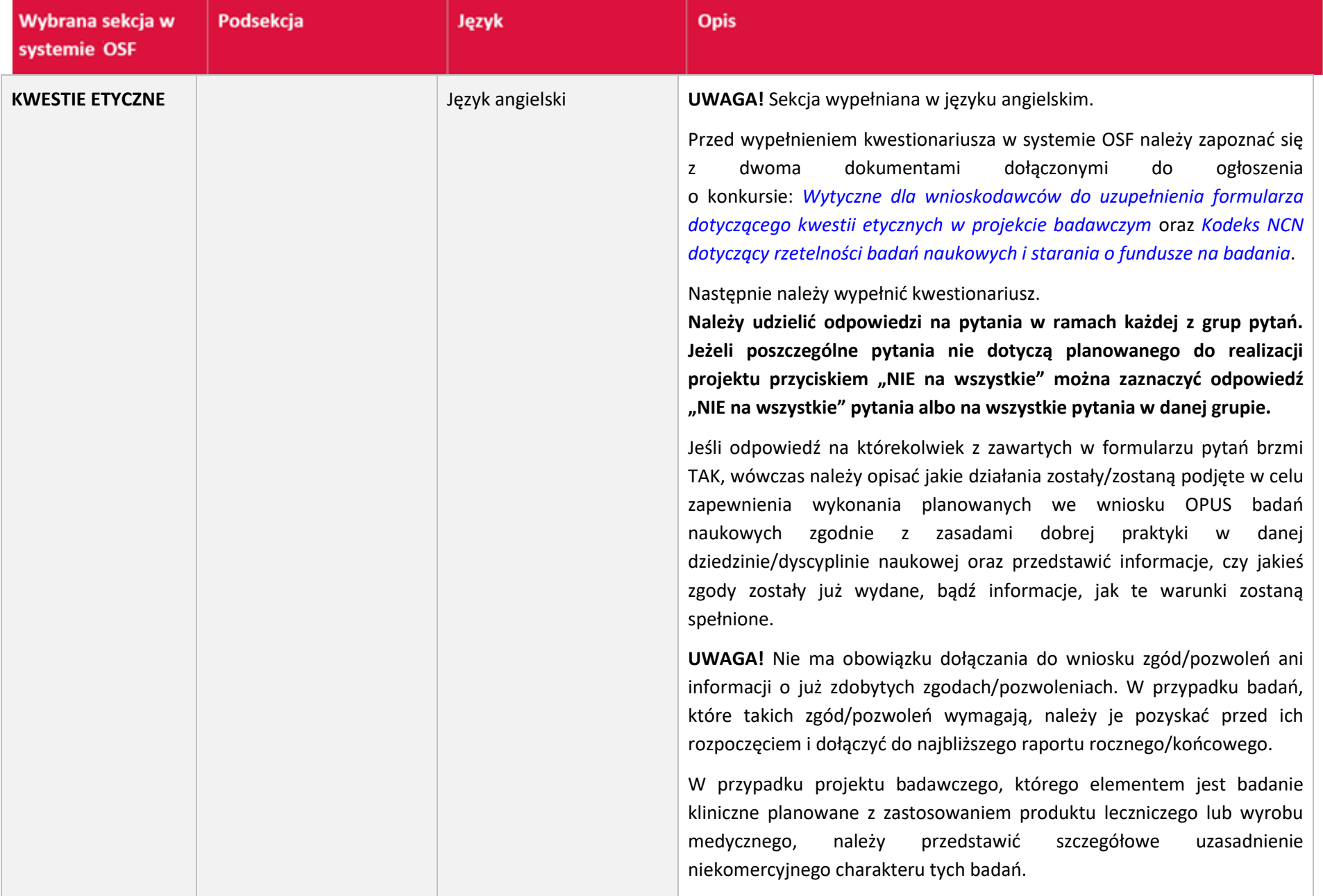

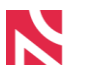

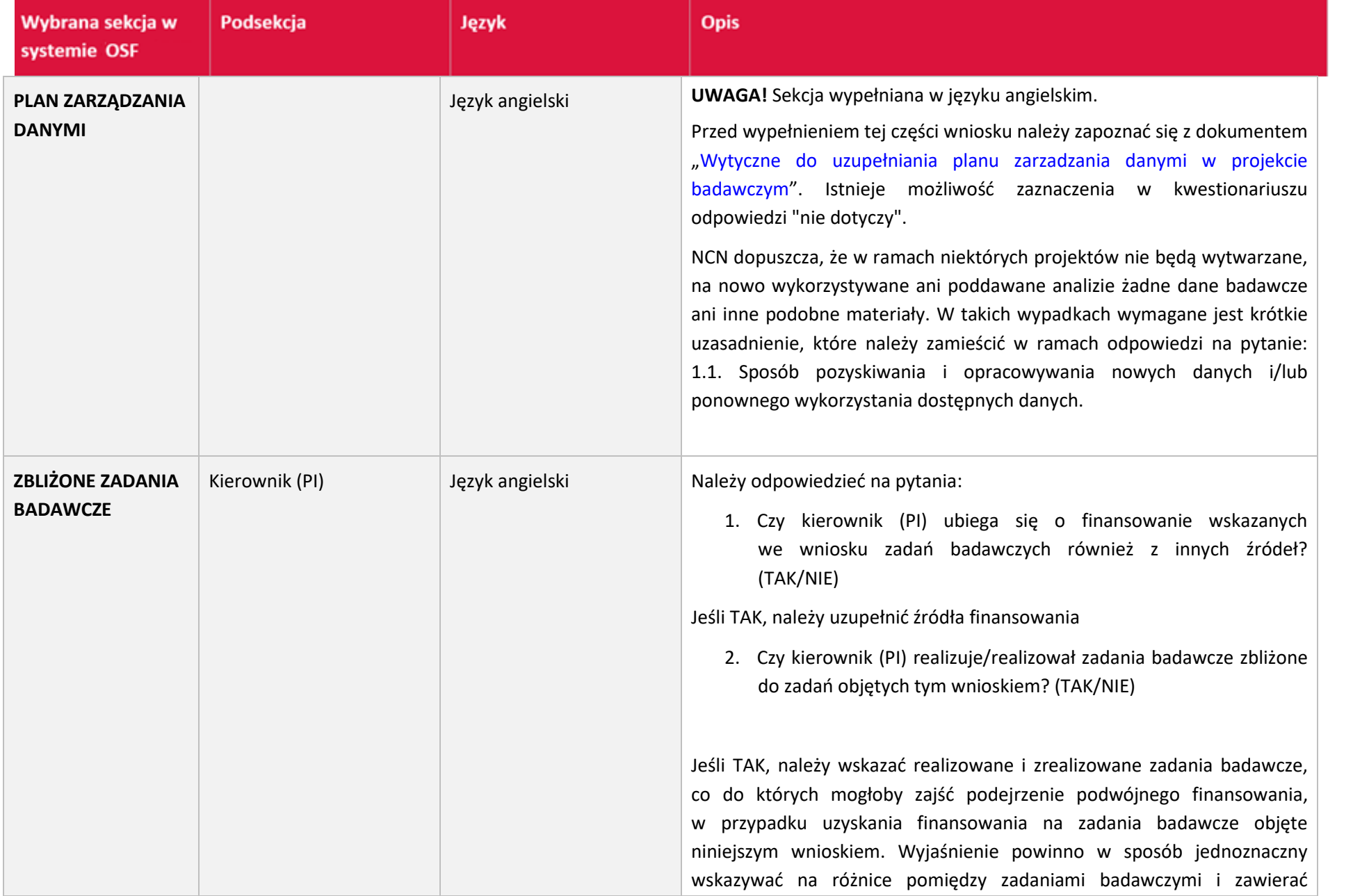

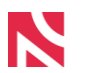

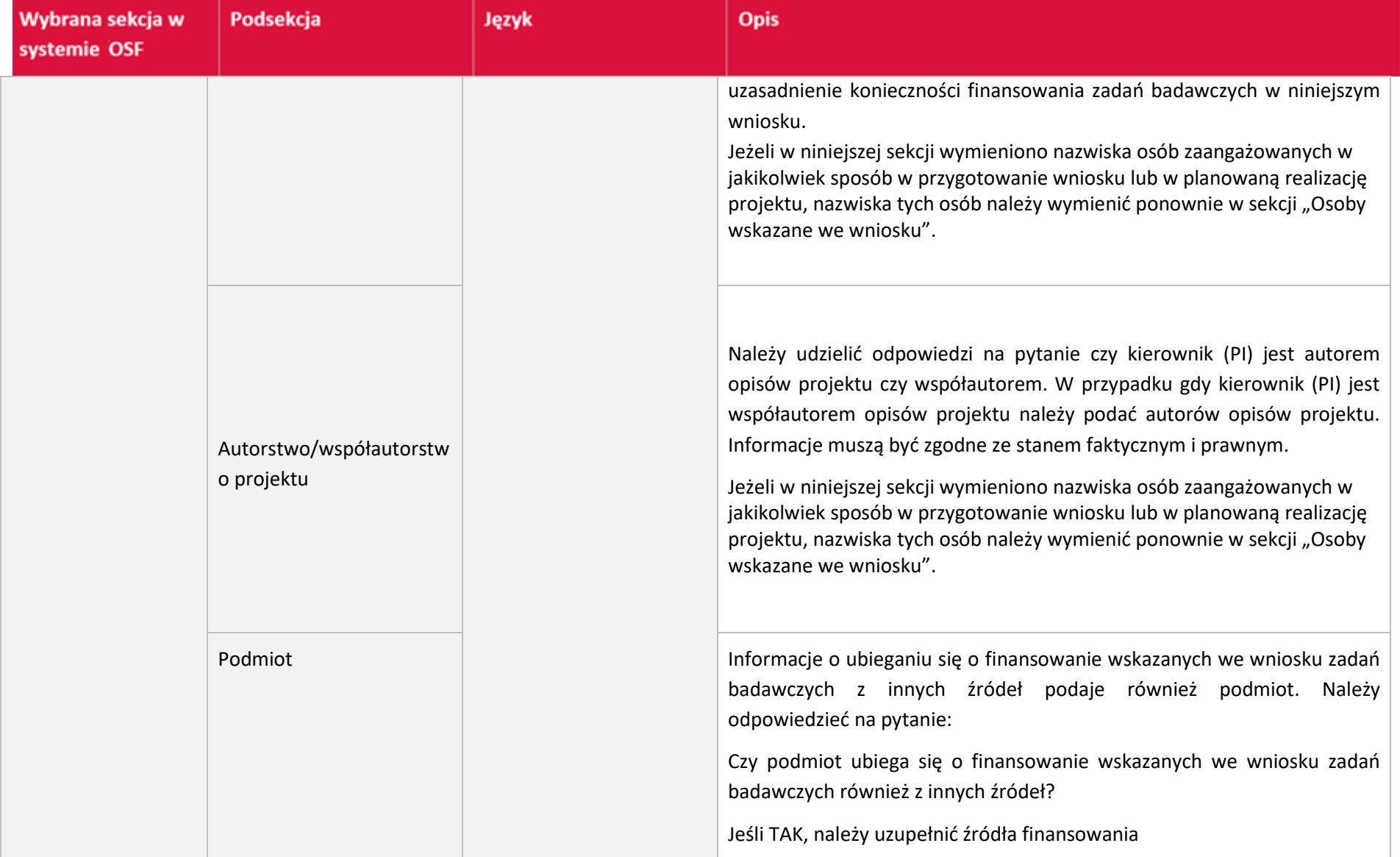

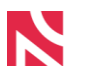

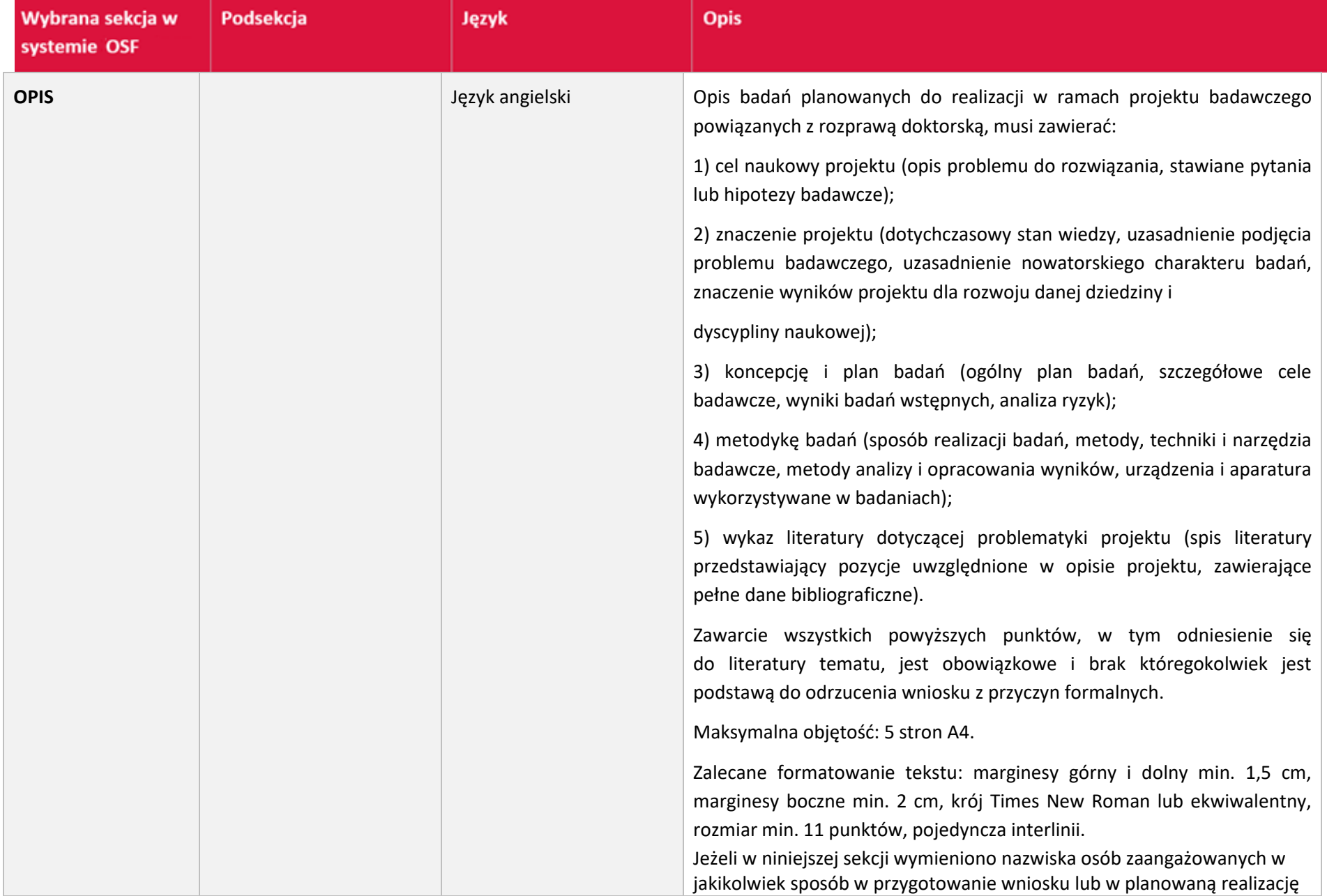

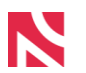

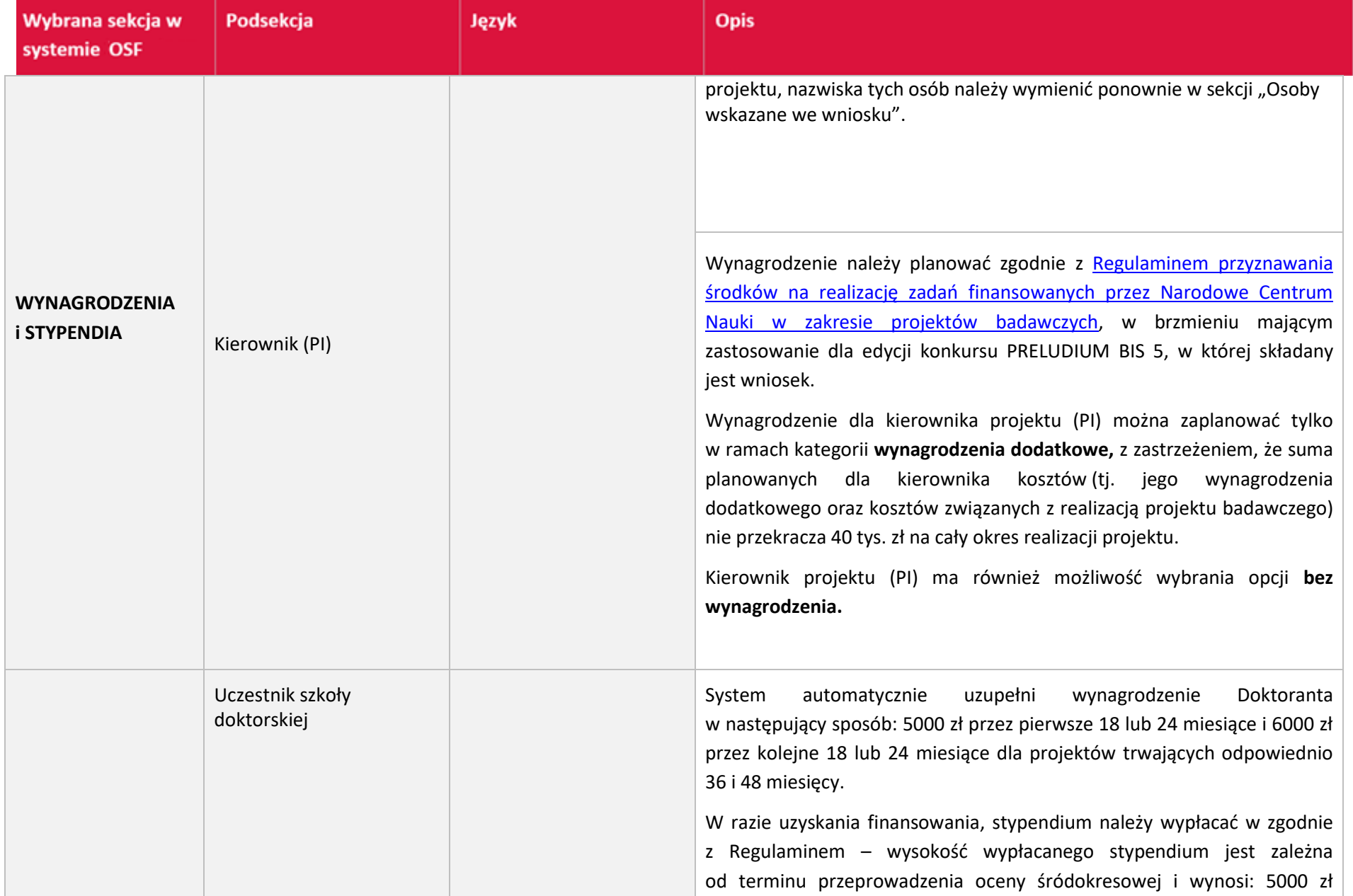

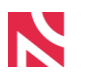

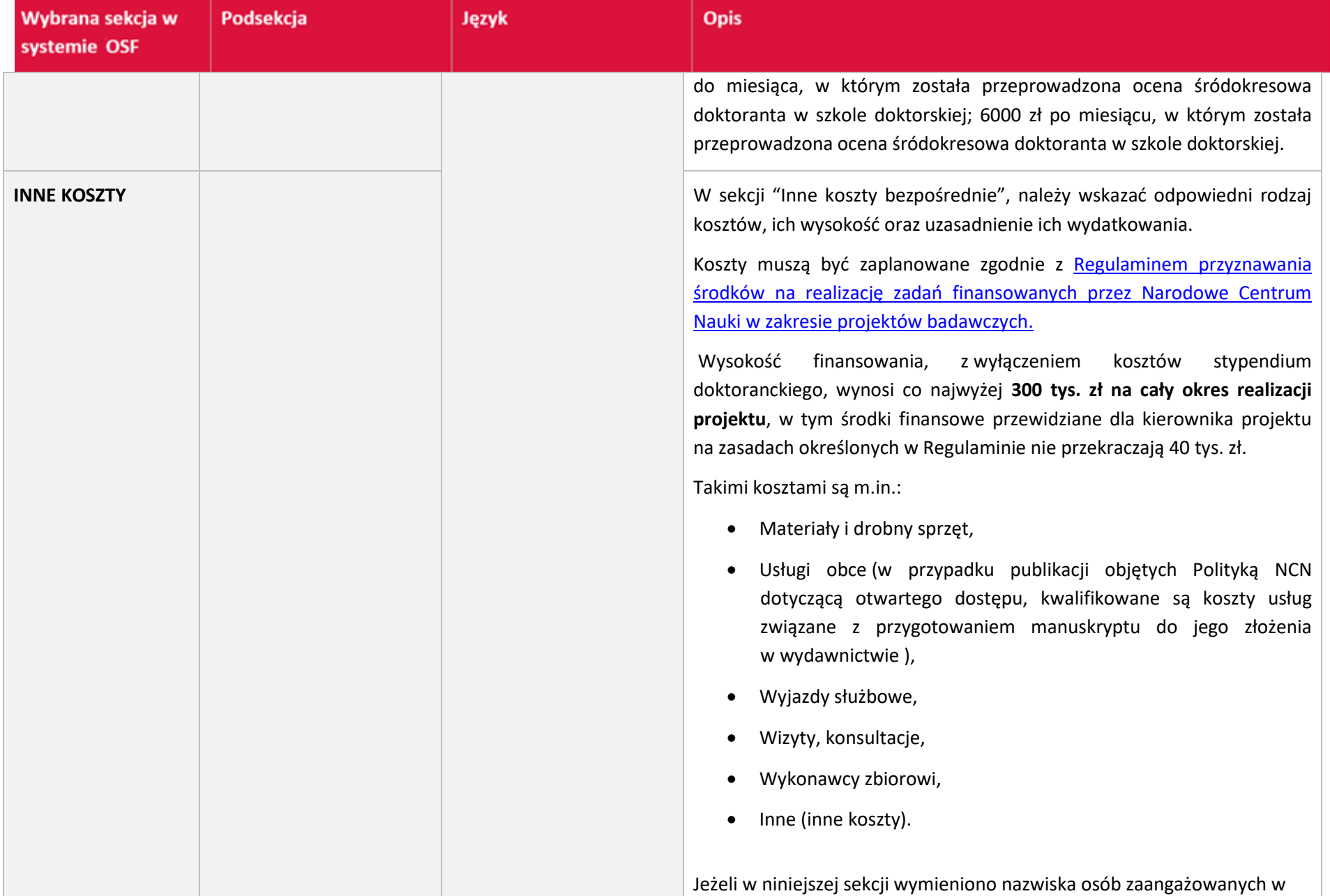

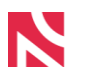

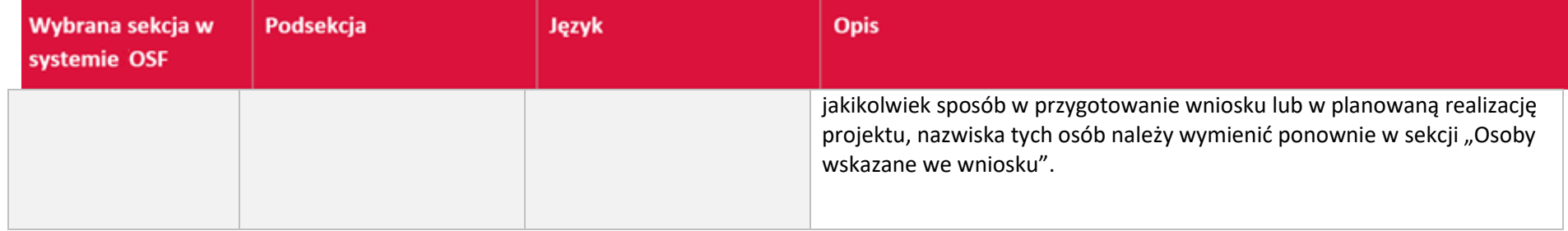

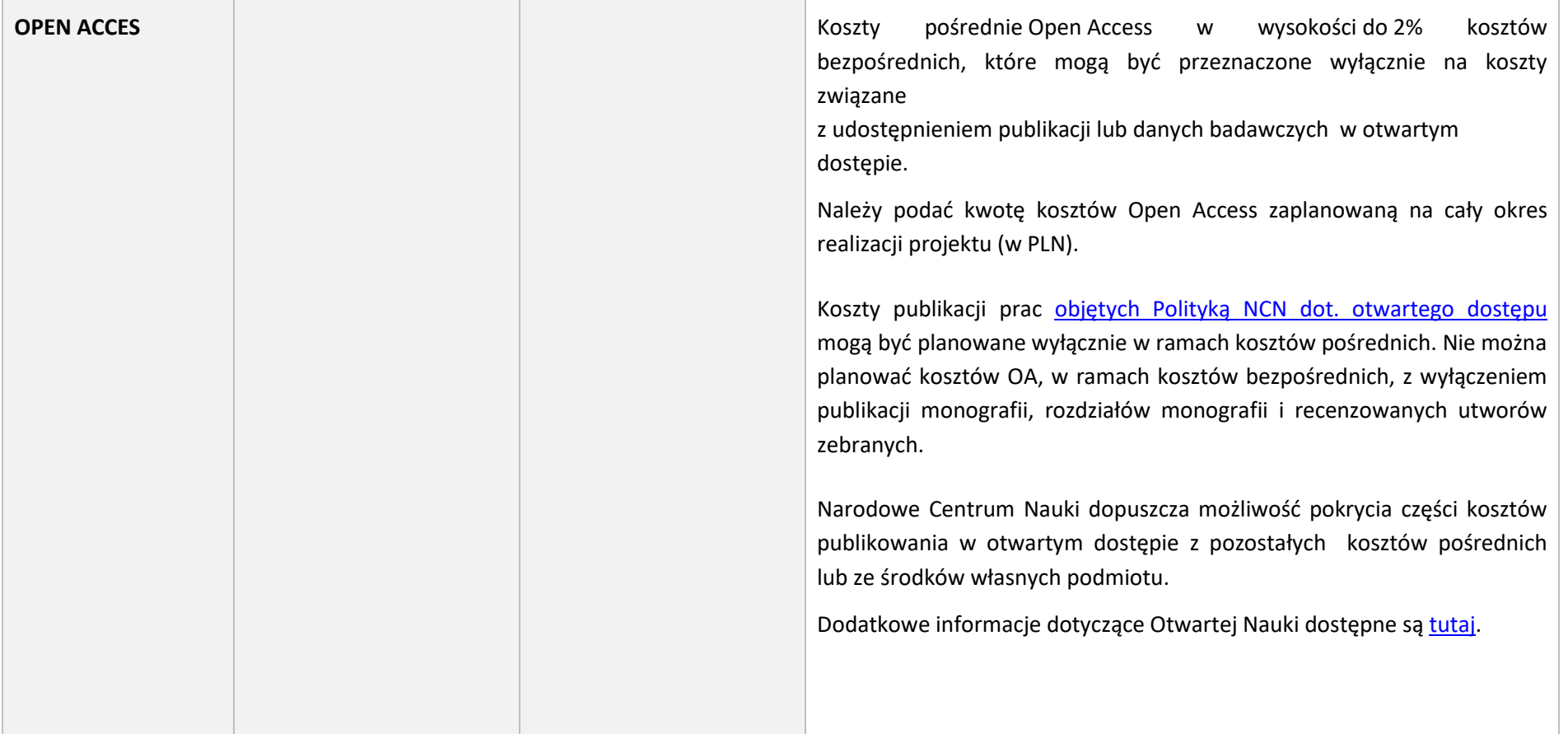

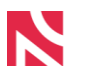

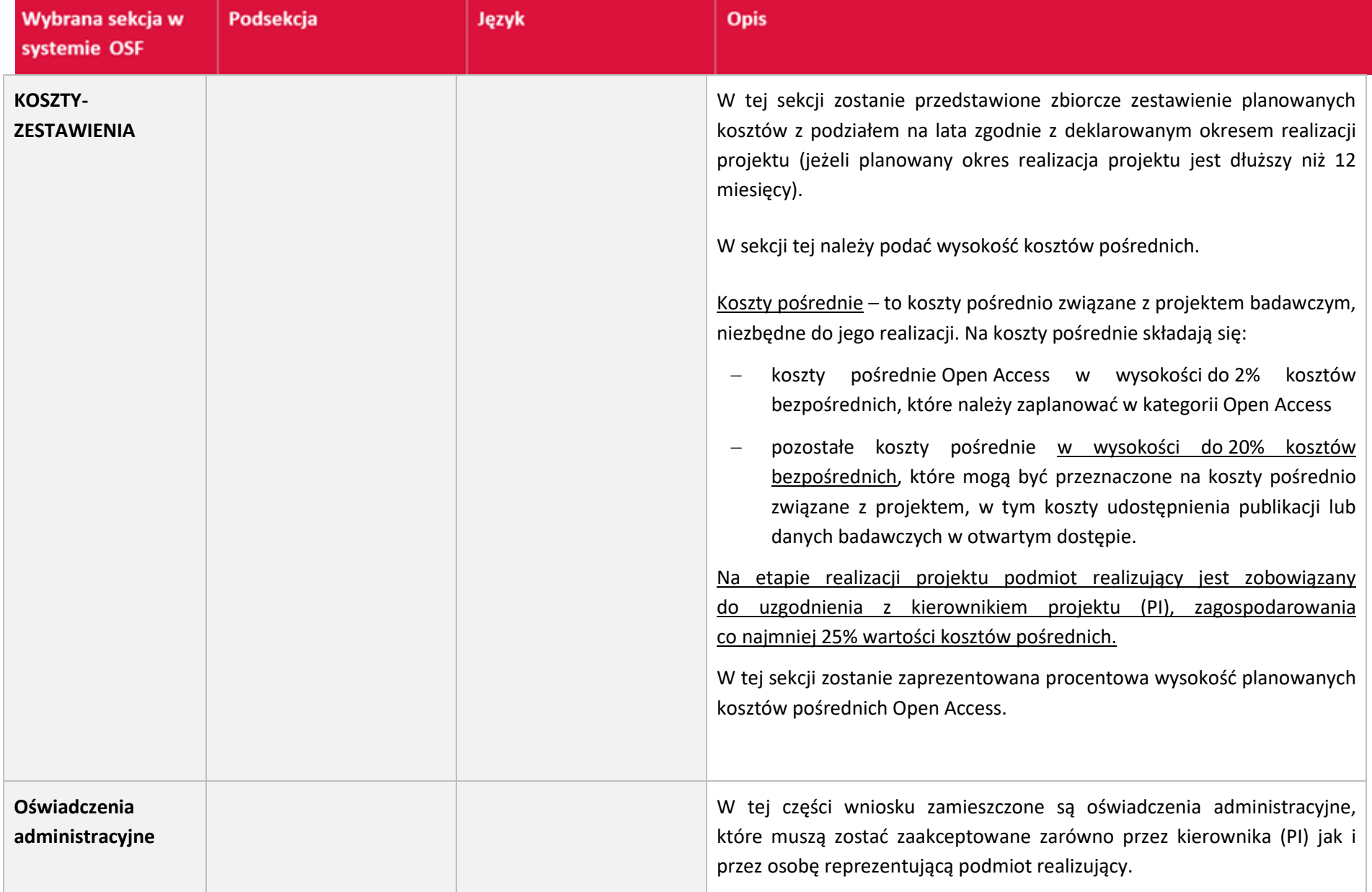

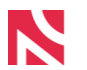

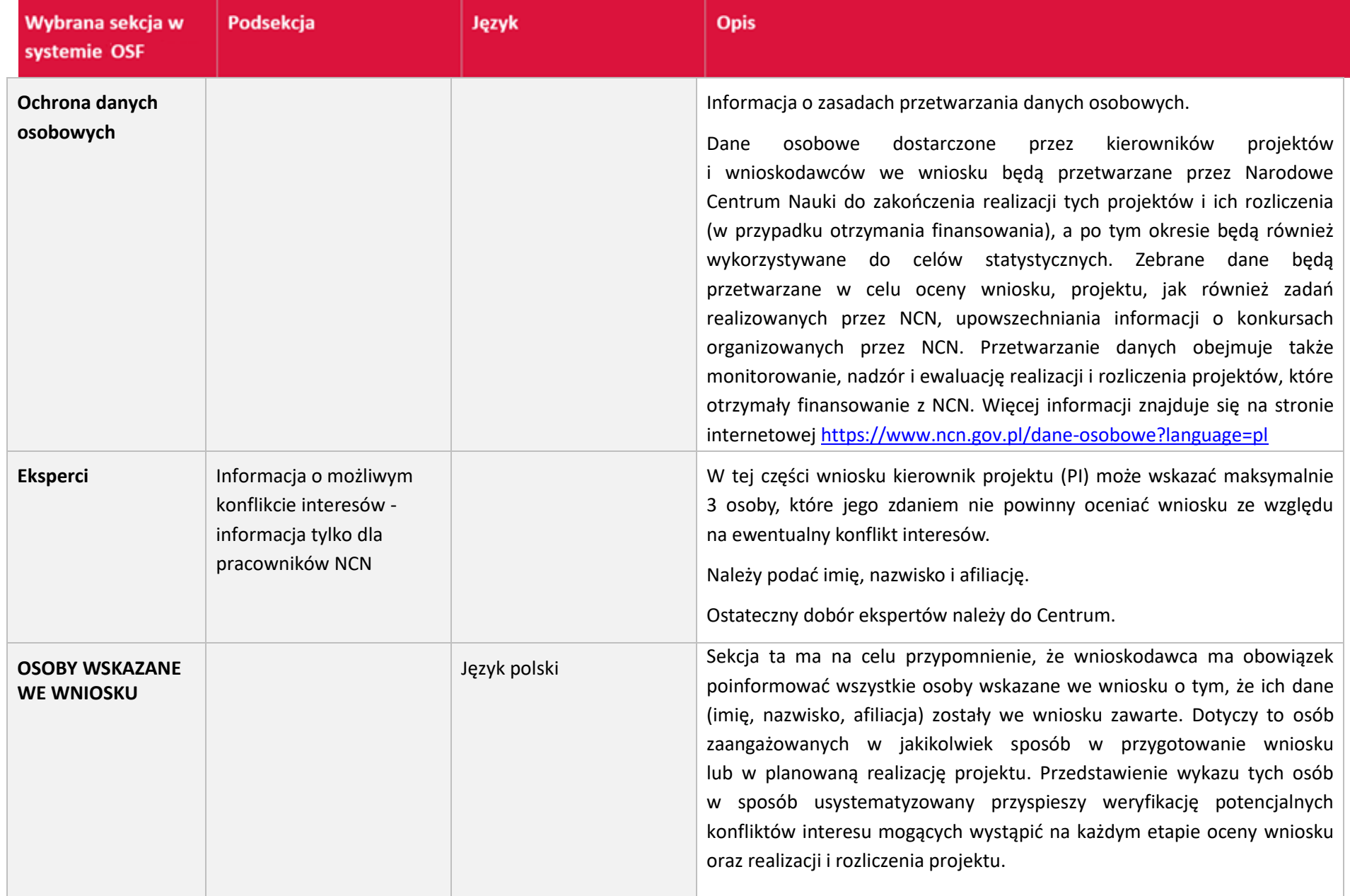

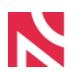

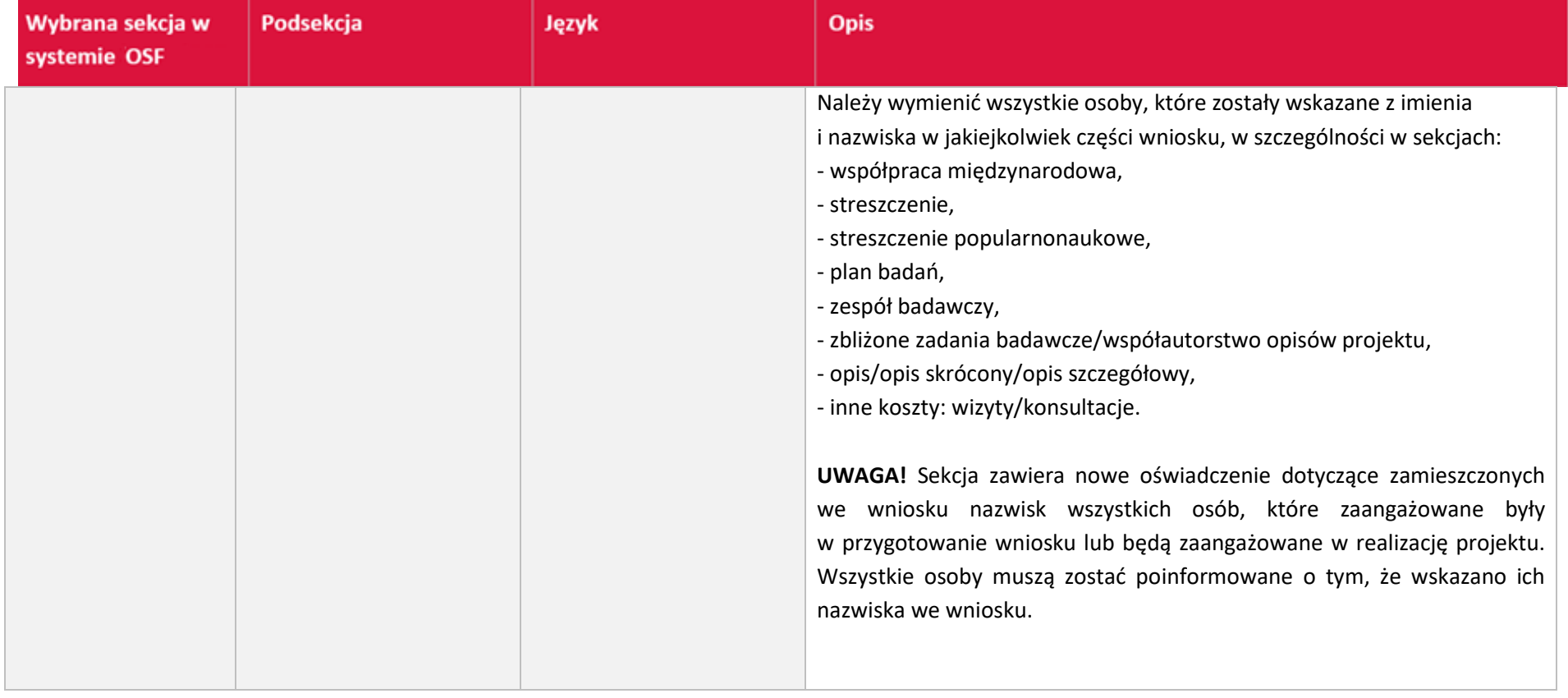

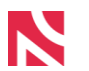

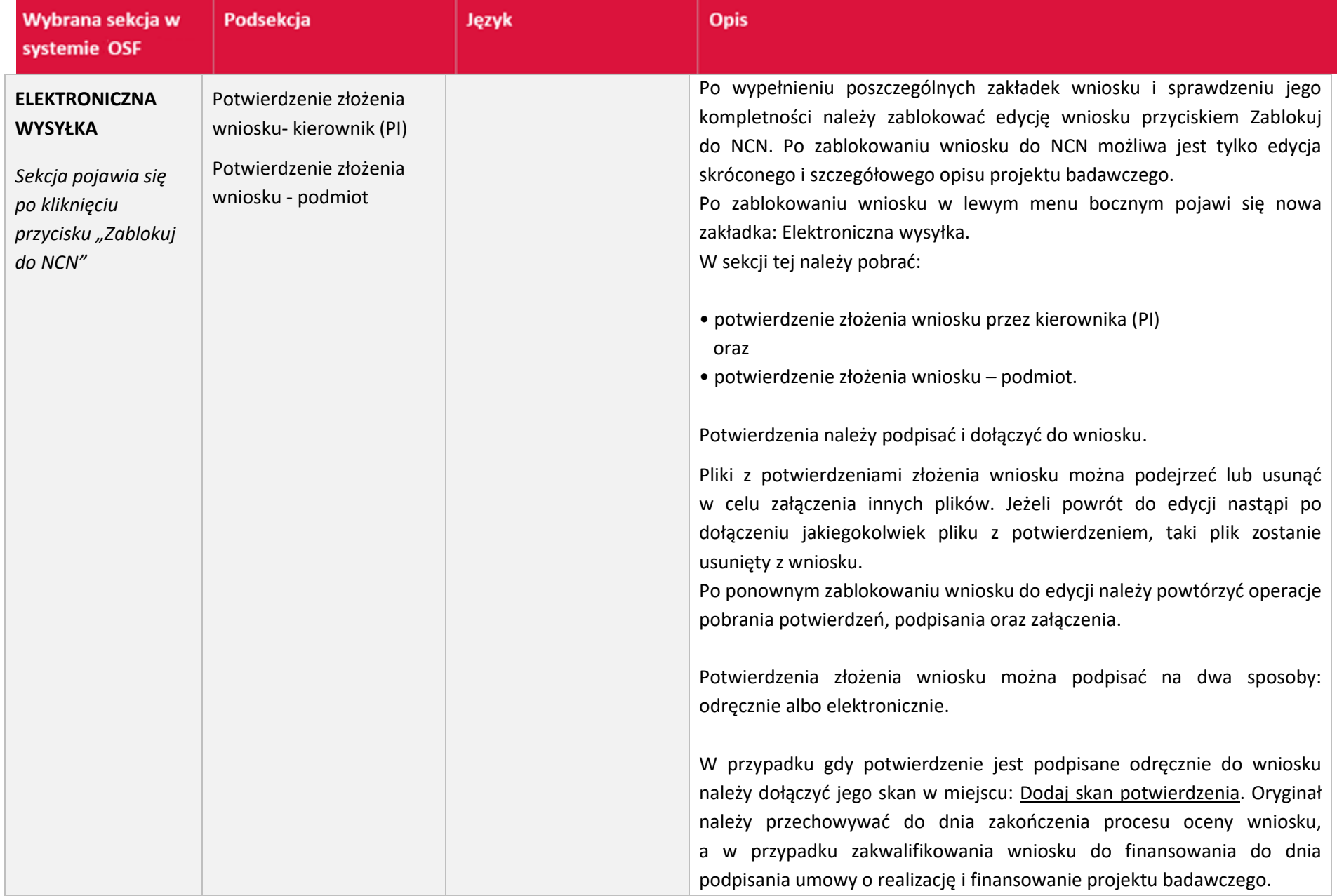

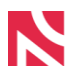

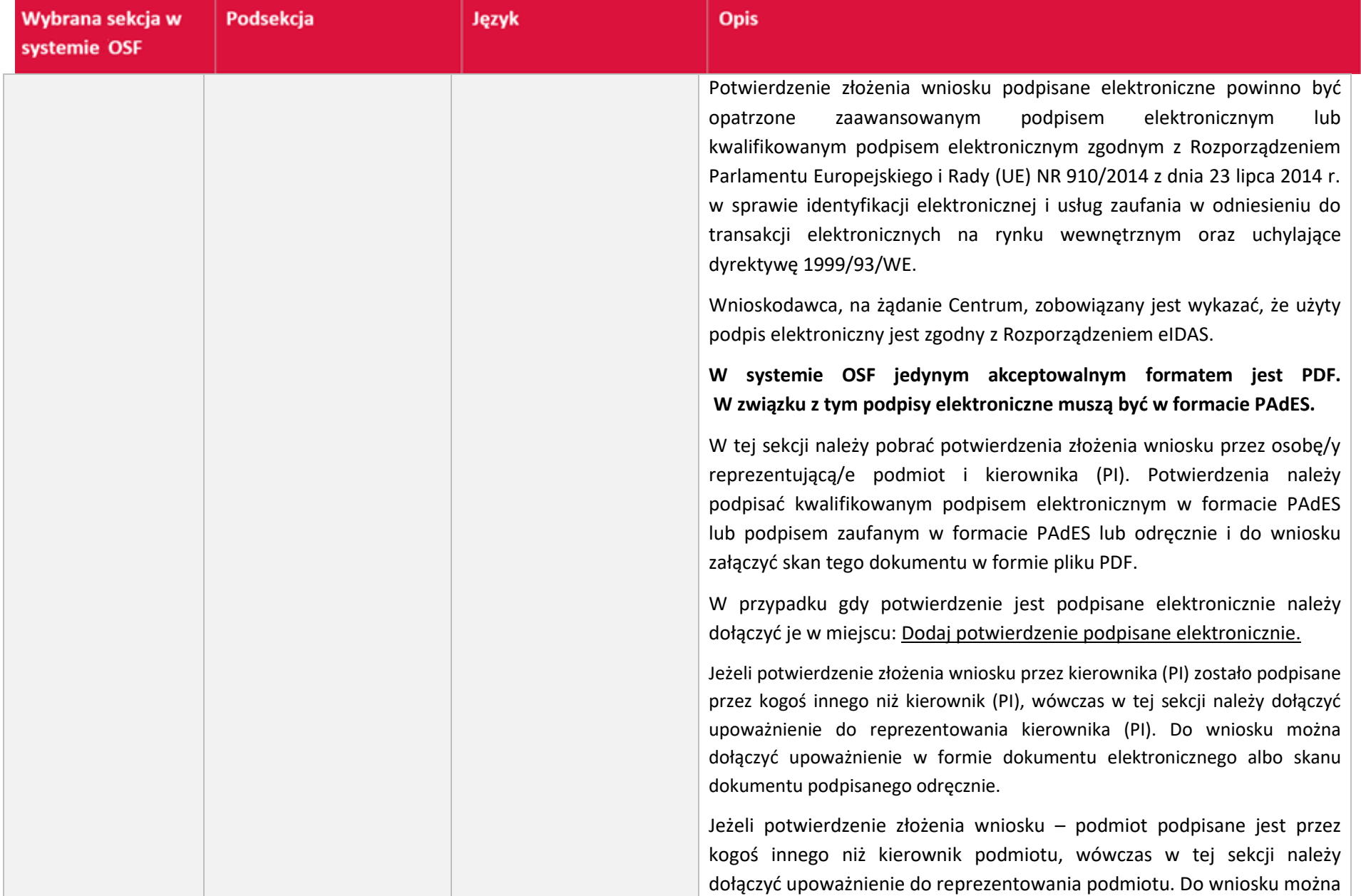

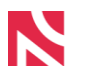

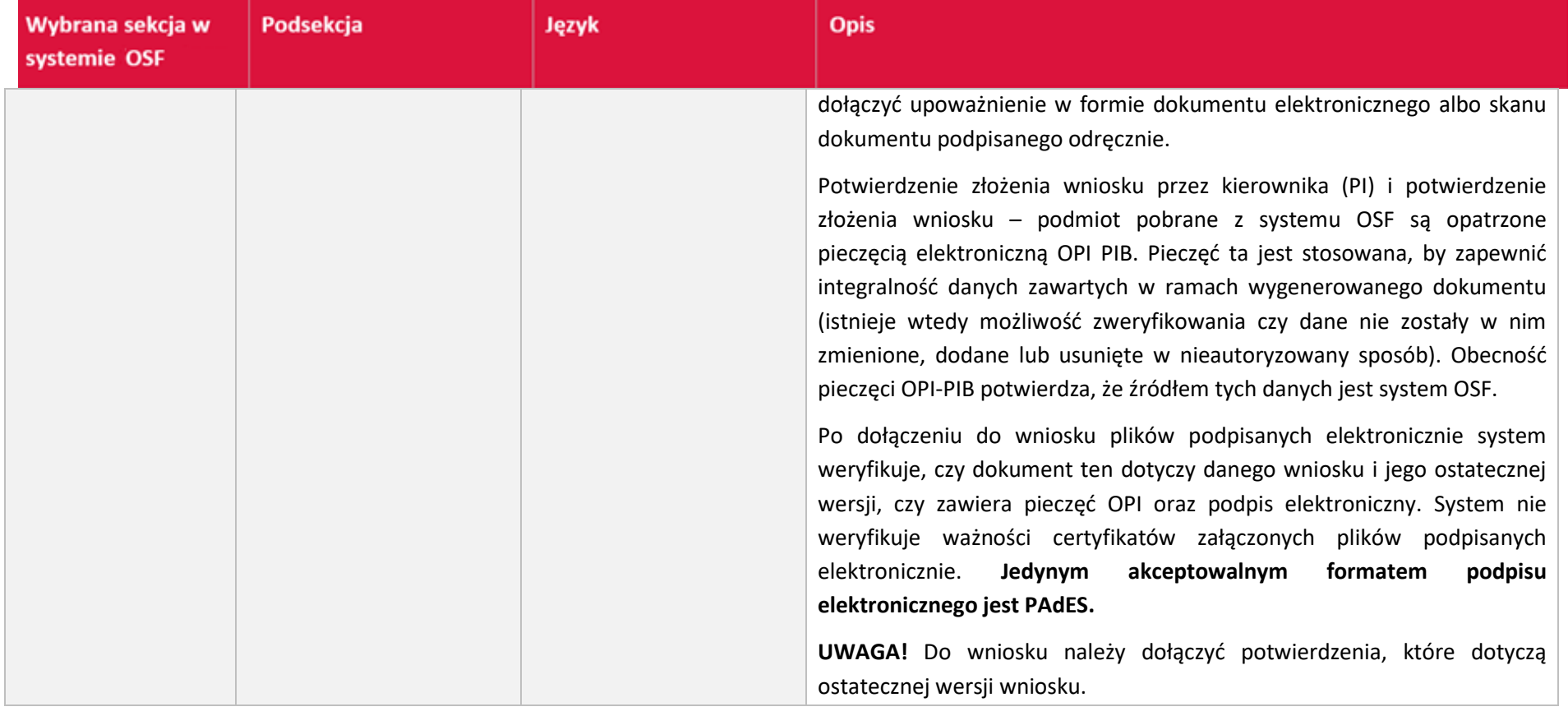